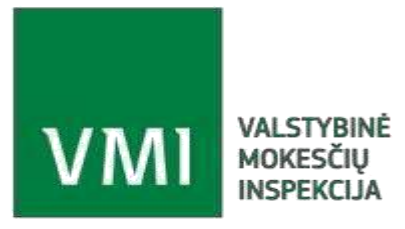

## **VMI duomenų mainų posistemis TIES**

# **Duomenų teikimo sąsajos aprašas**

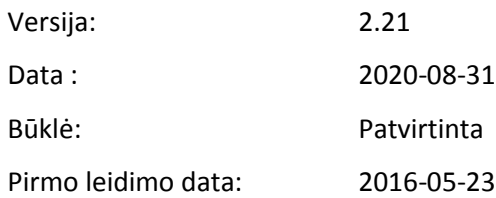

## **KEITIMŲ CHRONOLOGIJA**

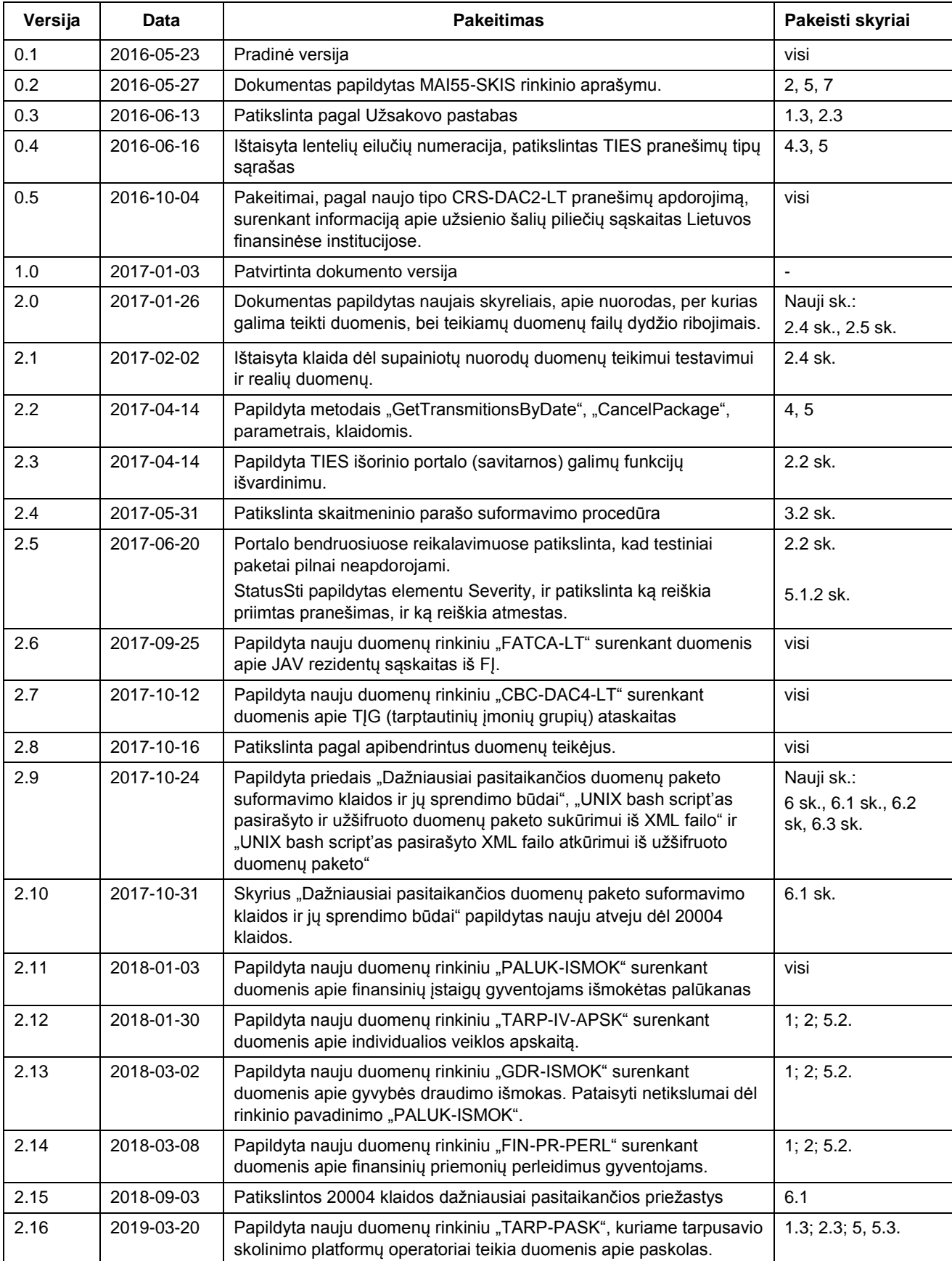

TIES/VMI\_GYPAS\_TIES-SA (Duomenu teikimas) v2.21.docx/2.21 Patvirtinta 2020-08-31

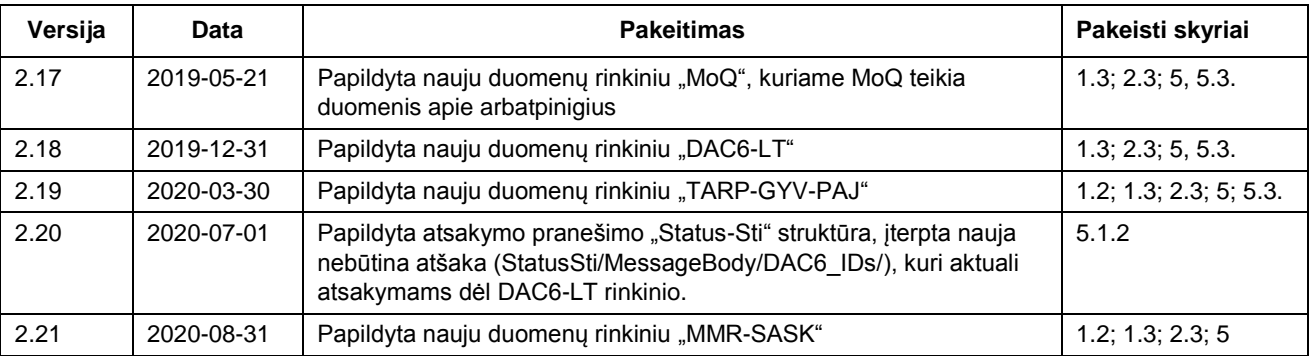

## **TURINYS**

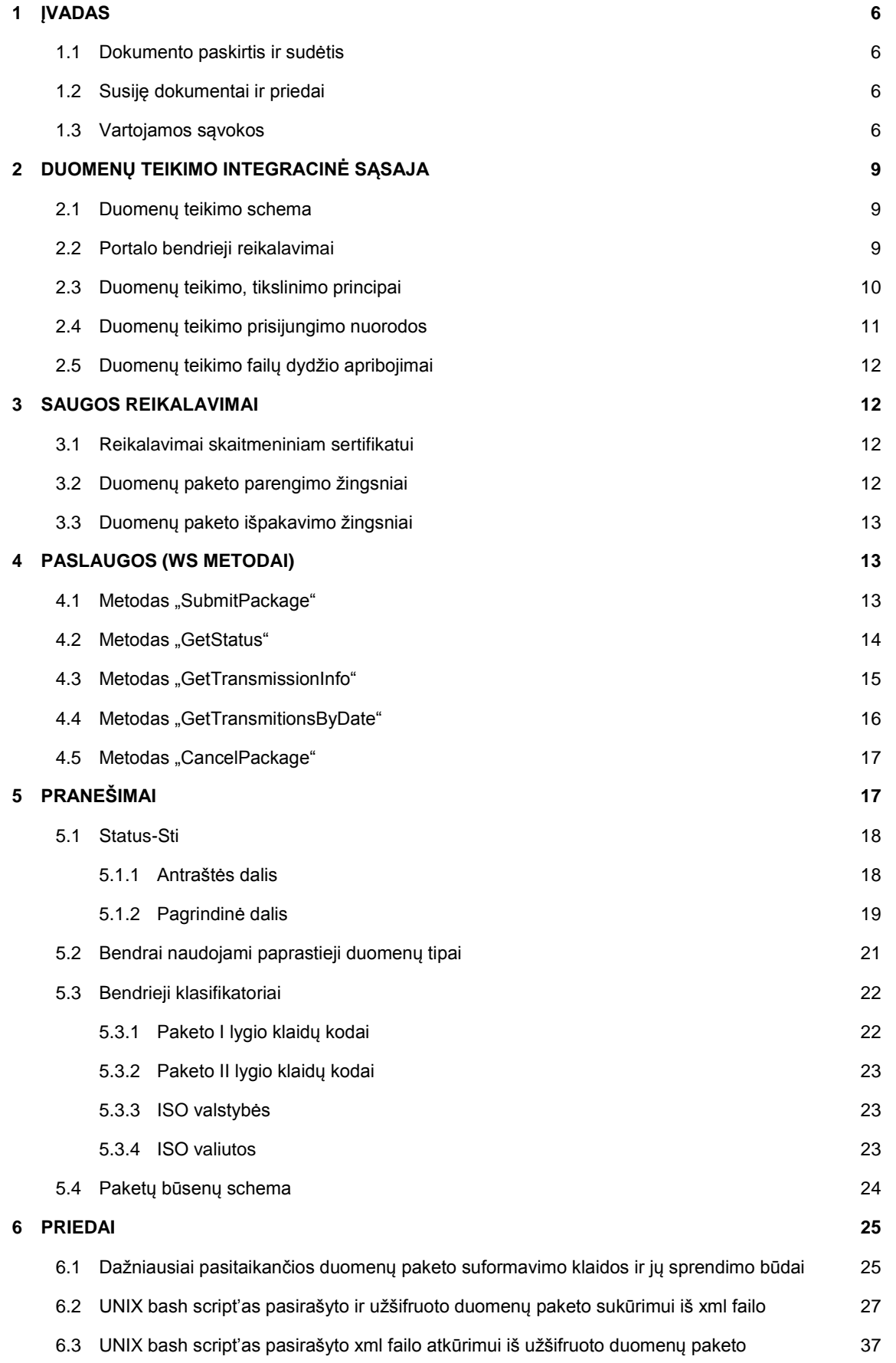

# **1 ĮVADAS**

### **1.1 DOKUMENTO PASKIRTIS IR SUDĖTIS**

Šio dokumentas skirtas aprašyti reikalavimus keliamus kompiuterizuotai duomenų teikimo VMI integracinei sąsajai.

Dokumentas skirtas duomenų teikėjams ar duomenų teikėjų informacines sistemas vystantiems subjektams siekiantiems užtikrinti tinkamą integraciją su VMI posistemiu TIES.

Dokumentas aprašo duomenų teikimo integracijos sąsajos bendruosius principus, reikalavimus saugai, duomenų mainų paslaugas (WS metodus), naudojamus pranešimus, bendruosius duomenų tipus ir klasifikatorius.

### **1.2 SUSIJĘ DOKUMENTAI IR PRIEDAI**

#### Priedai:

GYPAS\_TIES-SA\_P1 – SA priedas Nr1 "MAI55 pranešimų XML schemos aprašymas".

GYPAS\_TIES-SA\_P2 (CRS\_DAC2\_LT XSD) – SA priedas Nr2 "CRS-DAC2-LT pranešimų XML schemos aprašymas" GYPAS\_TIES-SA\_P3 (FATC-LT XSD) – SA priedas Nr3 "FATCA-LT pranešimų XML schemos aprašymas" ITISEU TIES-SA P4 (CBC-DAC4-LT XSD) – SA priedas Nr4 "CBC-DAC4-LT pranešimų XML schemos aprašymas" GYPAS\_TIES-SA\_P5 (PALUK-ISMOK XSD) – SA priedas Nr5 "PALUK-ISMOK pranešimų XML schemos aprašymas" GYPAS\_TIES-SA\_P6 (TARP-IV-APSK XSD) – SA priedas Nr6 "TARP-IV-APSK pranešimų XML schemos aprašymas" GYPAS\_TIES-SA\_P7 (GDR-ISMOK XSD) – SA priedas Nr7 "GDR-ISMOK pranešimų XML schemos aprašymas" GYPAS\_TIES-SA\_P8 (TARP-PASK XSD) – SA priedas Nr9 "TARP-PASK pranešimų XML schemos aprašymas" GYPAS\_TIES-SA\_11 (MoQ XSD) – SA priedas Nr11 "MoQ pranešimų XML schemos aprašymas" GYPAS\_TIES-SA\_P12 (DAC6-LT) – SA priedas NR12 "DAC6-LT pranešimų XML schemos aprašymas" GYPAS\_TIES-SA\_P13 (TARP-GYV-PAJ) – SA priedas NR13 "TARP-GYV-PAJ pranešimų XML schemos aprašymas" GYPAS\_TIES-SA\_P14 (MMR-SASK) – SA priedas NR14 "MMR-SASK pranešimų XML schemos aprašymas"

## **1.3 VARTOJAMOS SĄVOKOS**

Šiame dokumente vartojamos sąvokos ir santrumpos:

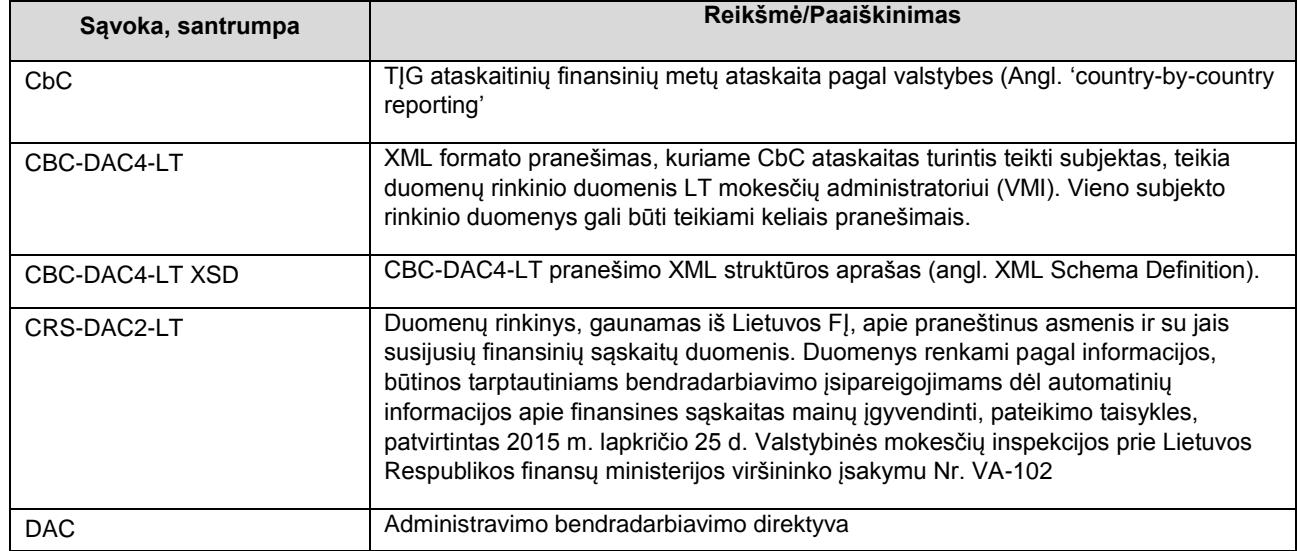

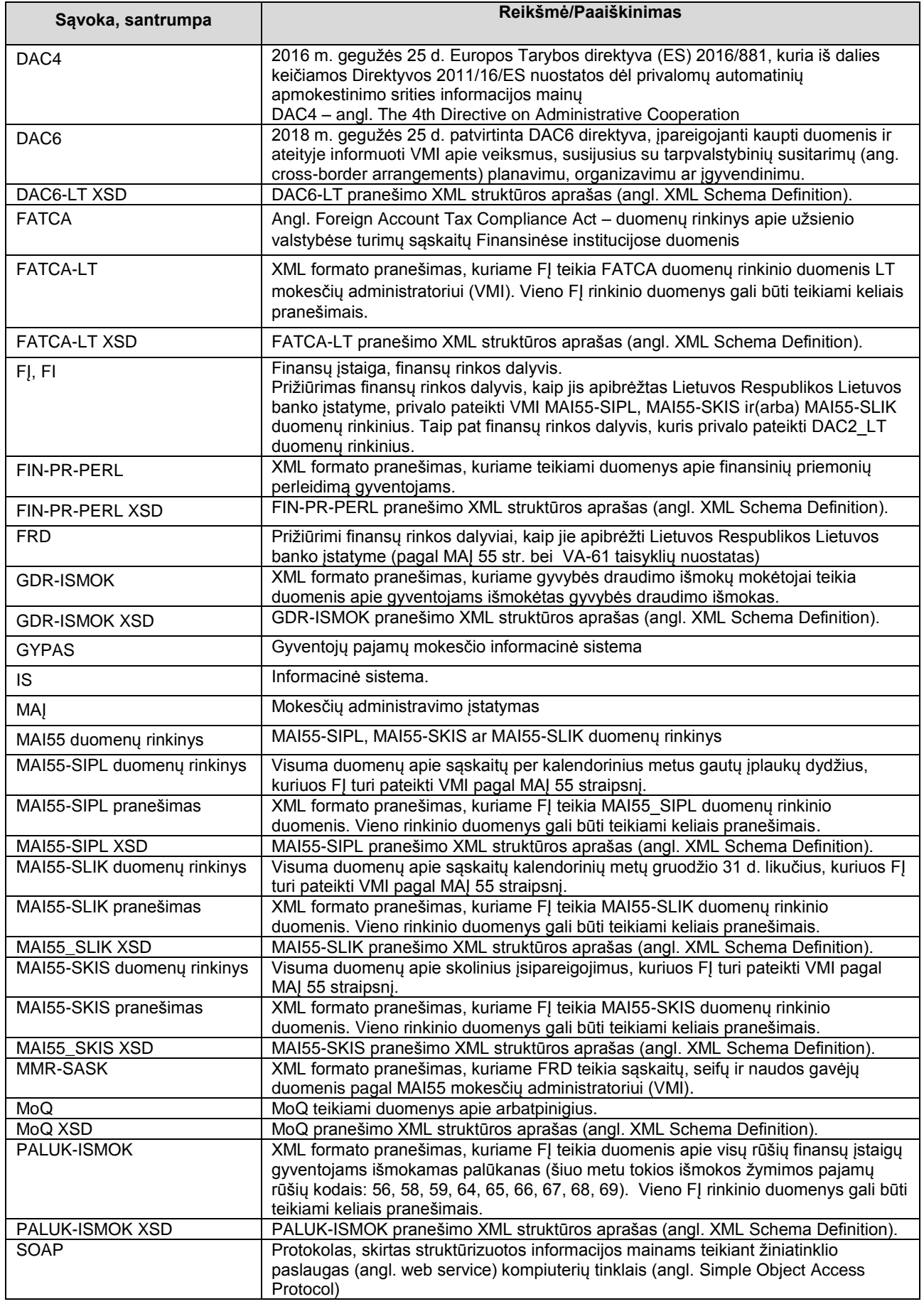

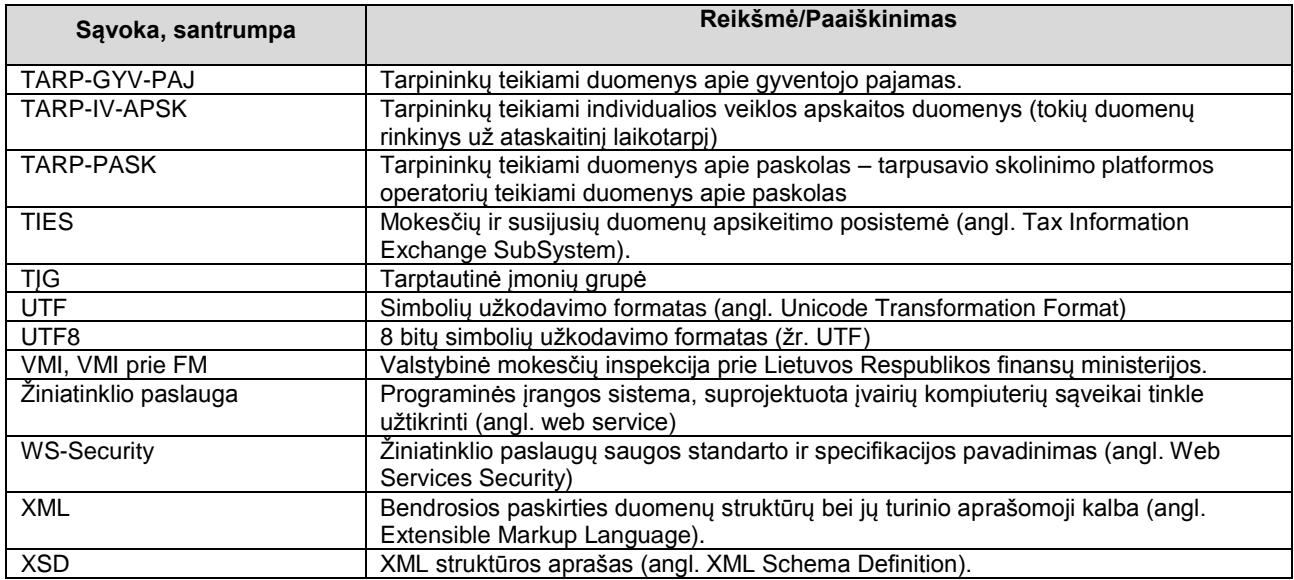

# **2 DUOMENŲ TEIKIMO INTEGRACINĖ SĄSAJA**

## **2.1 DUOMENŲ TEIKIMO SCHEMA**

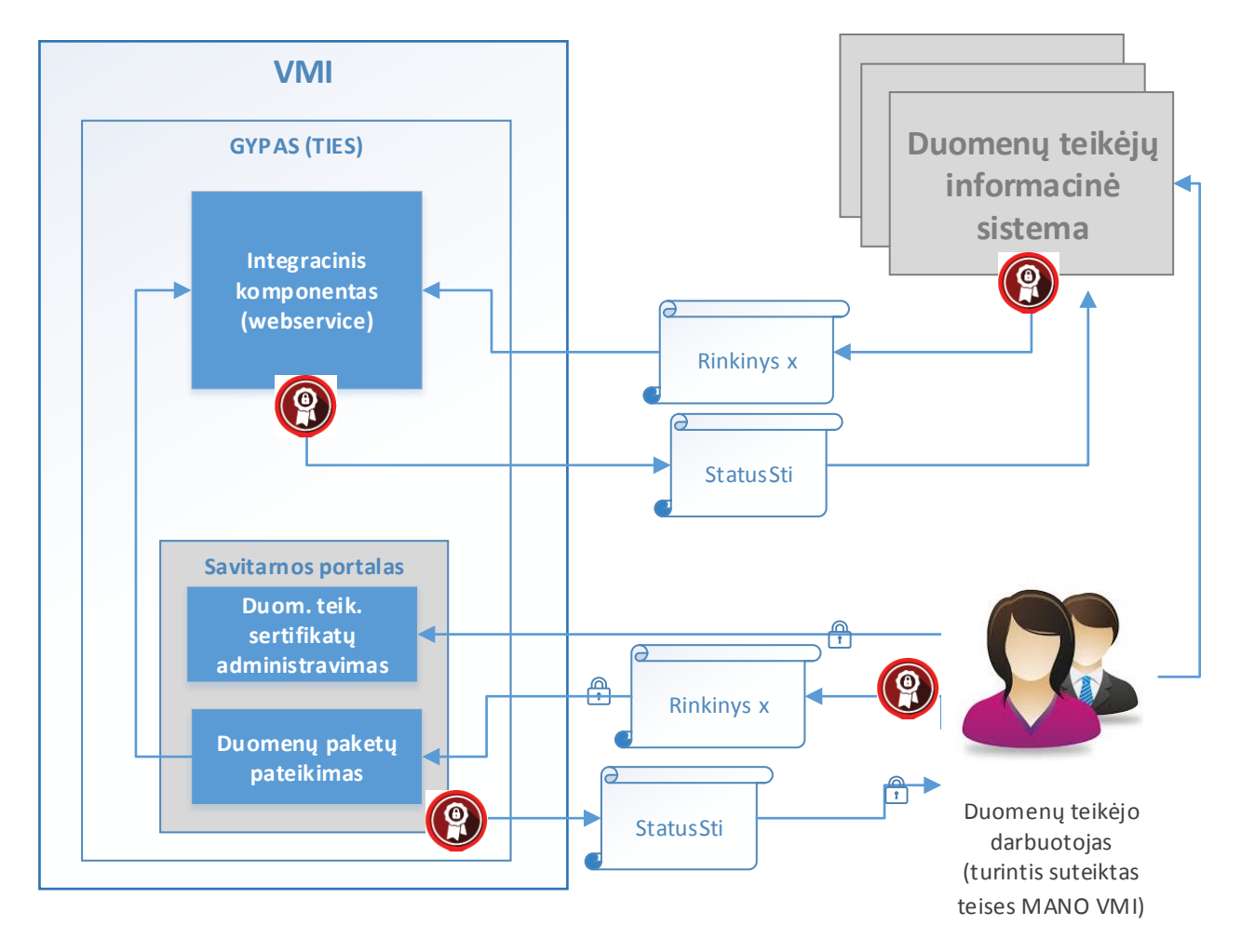

Paveiksle pateikta kontekstinė duomenų pateikimo į VMI schema. Duomenų pateikimui yra kuriama GYPAS posistemė TIES, kuri užtikrina finansinių duomenų pateikimą į VMI ir nukreipia tolimesniam apdorojimui.

TIES sudaro tokio dalys:

- Integracinis komponentas (WS);
- Savitarnos portalas;

### **2.2 PORTALO BENDRIEJI REIKALAVIMAI**

GYPAS TIES savitarnos portalas bus integruotas su "Mano VMI" sprendimais autentifikavimo bei prieigos teisių valdymui. "Mano VMI" yra numatytas teisių rinkinys ("39 P.P."), kuris yra naudotinas TIES portale ir yra skirtas teisių duomenis teikiančių subjektų atstovaujantiems asmenims suteikimui/atėmimui. Prieigos teisės, kurios bus suteikiamos TIES savitarnos portalo naudotojams, bus siejamos su duomenų rinkinių grupėmis (pvz.: MAI55, CRS /DAC2 duomenys) ir galimais portale atlikti veiksmais (pvz.: sertifikatų administravimas, duomenų rinkinio peržiūra, duomenų rinkinio teikimas ir pan.).

TIES autentifikavimo sprendimas bus integruotas su MANO VMI CAS sprendimais asmenų autentifikavimui/autorizavimui (atstovavimų nustatymas darbui portale pagal suteiktas teises ir pan.).

Duomenys teikiami XML rinkiniais, turi būti koduoti UTF-8 (bet ne UTF-8 BOM ar kitais formatais).

Duomenys teikiantys subjektai, kurie neturės galimybės jungtis bei duomenis teikti per integracinį komponentą, galės jungtis prie savitarnos portalo (TIES išorinis portalas). Savitarnos portale duomenis teikiančio subjekto įgaliotas atstovas, prisijungęs per "Mano VMI" ir turintis ten suteiktas atitinkamas teises, galės atilikti tokius veiksmus TIES savitarnos portale:

- Viešieji raktai: duomenis teikiantis subjektas galės užregistruoti savo viešąjį raktą, peržiūrėti, kokie viešieji raktai buvo registruoti;
- Peržiūrėti ir atsisiųsti VMI viešuosius raktus;
- Duomenų paketai: galės peržiūrėti duomenis teikusio subjekto pateiktus duomenų paketus, jų pateikimo rezultatus, iš duomenis apdorojusios sistemos gautą atsakymo paketą, suteikiama galimybė atsisiųsti tiek pateiktą paketą, tiek gautą atsakymo paketą;
- Įkelti ir pateikti paruoštą duomenų paketą;
- Testiniai duomenų paketai: galimybė peržiūrėti bandomajam testavimui pateiktus duomenis teikusio subjekto duomenų paketus, jų pateikimo rezultatus, suteikiama galimybė atsisiųsti pateiktą paketą. Dėmesio – testiniai duomenų paketai apdorojimui ir loginiai kontrolei nesiunčiami, todėl pilna duomenų loginės kontrolės patikra jiems nevykdoma;
- Įkelti ir pateikti paruoštą testinį (bandomąjį) duomenų paketą, pagal duomenų teikimo schemas, kurių testavimas paskelbtas. Galimybė pasitikrinti ar paketas tinkamas pagal pirmines paketo lygio patikras. Dėmesio – testiniai duomenų paketai apdorojimui ir loginiai kontrolei nesiunčiami, todėl pilna duomenų loginės kontrolės patikra jiems nevykdoma;
- Duomenis turintis teikti subjektas, kuris neturi teiktinų duomenų už ataskaitinį laikotarpį, ir neturi galimybių tuščią ataskaitą (su tipu - nėra praneštinų duomenų) pateikti per WS, jei atitinkamam duomenų rinkiniui sukonfigūruota tokia galimybė – tuomet tuščią ataskaitą galima įvesti, sugeneruoti ir pateikti TIES savitarnos portale.

#### **2.3 DUOMENŲ TEIKIMO, TIKSLINIMO PRINCIPAI**

Šiame etape numatyta, kad duomenis teikiantys subjektai į VMI teikia šiuos duomenų rinkinius per TIES:

- MAI55-SIPL;
- MAI55-SLIK;
- MAI55-SKIS;
- CRS-DAC2-LT;
- FATCA-LT;
- CBC-DAC4-LT;
- PALUK-ISMOK;
- TARP-IV-APSK;
- GDR-ISMOK;
- FIN-PR-PERL;
- TARP-PASK.
- MoQ;
- DAC6-LT
- TARP-GYV-PAJ
- MMR-SASK

Plačiau šių duomenų rinkinių struktūros aprašytos atskiruose šio dokumento prieduose.

Duomenų formatas, kuriuo teikiami duomenys į VMI, yra XML.

Duomenų struktūros ir pradinės patikros taisyklės apibrėžiamos XML schemose – XSD.

Duomenų teikimo būdas – SOAP protokolu, žiniatinklio paslauga. Duomenis teikiantis subjektas kviečia atitinkamus VMI žiniatinklio paslaugos metodus duomenų teikimui ir duomenų apdorojimo rezultatų gavimui. Naudojama duomenų rinkinių koduotė – UTF-8.

Tikslinimo/aktualizavimo principas – atskiromis dalimis ("jrašais", blokais, ataskaitomis). Kiekviena dalis yra identifikuojama unikaliu identifikatoriumi, kuris yra naudojamas duomenų dalies tikslinimui, ar anuliavimui.

Duomenų elementų pavadinimai ir struktūra, kiek įmanoma ir prasminga sutapatinama su CRS elementų pavadinimais bei struktūra, taikomos CRS tikslinimo taisyklės.

Bendrų duomenų struktūrų aprašymui yra naudojamos bendrosios visos posistemės XML schemos:

- IsoTypesSti;
- CommonTypesSti;
- StatusSti.

Specifinių konkrečios duomenų rinkinių grupės duomenų struktūrų aprašymui yra naudojamos specifinės tų rinkinių XML schemos, pvz.:

- M55TypesSti;
- CrsTypesSti;
- FtcTypesSti;
- CbcTypesSti.
- FpiTypesSti,
- IvaTypesSti;
- GdrTypesSti;
- FprTypesSti.

Kiekvieno konkretaus duomenų rinkinio duomenų struktūrų aprašymui naudojama atskira XML schema, galimai naudojanti bendruosius posistemės arba rinkinių grupės duomenų tipus. Tokių schemų pvz.:

> M55Sipl; M55Slik; M55Skis, CRS-DAC2-LT; FATCA-LT; CBC-DAC4-LT; PALUK-ISMOK; TARP-IV-APSK; GDR-ISMOK; FIN-PR-PERL, TARP-PASK, MoQ. DAC6-LT TARP-GYV-PAJ MMR-SASK

#### **2.4 DUOMENŲ TEIKIMO PRISIJUNGIMO NUORODOS**

Testavimui skirtus duomenis galima teikti, parengus duomenų paketą ir prisijungus su VMI užregistruotu skaitmeniniu sertifikatu (žr.3 sk.), jungiantis šiuo URL:

#### <https://ties.vmi.lt/TIESWebServiceDemo/TIESService?wsdl>

Realius duomenis galima teikti, parengus duomenų paketą ir prisijungus su VMI užregistruotu skaitmeniniu sertifikatu (žr.3 sk.), jungiantis šiuo URL:

[https://ties.vmi.lt/TIESWebService/TIESService?wsdl](https://ties.vmi.lt/TIESWebServiceDemo/TIESService?wsdl)

### **2.5 DUOMENŲ TEIKIMO FAILŲ DYDŽIO APRIBOJIMAI**

Duomenų teikimui taikomi tokie paruošto XML failo maksimalaus dydžio (nesuarchyvuoto failo) apribojimai: XML failas turi būti ne didesnis nei 50MB.

Pagal CRS-DAC2-LT schemą, tai sudaro apytiksliai apie 10 000 įrašų.(duomenų rinkinių). Duomenų rinkinys – tai susijusių duomenų rinkinys, kuris identifikuojamas vienu ir tuo pačiu DocRefId.

## **3 SAUGOS REIKALAVIMAI**

Žiniatinklio paslaugų metodus gali kviesti tik tie Duomenų teikėjai , kurie registruoti VMI GYPAS TIES portale kaip duomenų teikėjai, turintys teisę teikti konkrečius duomenų rinkinius.

Realizuojant žiniatinklio paslaugas bus užtikrinamas WS-Security reikalavimų atitikimas.

Duomenų gavėjui duomenys teikiami pasirašyti sertifikatu, užšifruoti ir suarchyvuoti. Duomenų pasirašymo, užšifravimo ir archyvavimo reikalavimai galioja tiek į VMI teikiamiems duomenims, tiek iš VMI gaunamiems duomenims (pvz., atsakymams apie priėmimą/nepriėmimą).

#### **3.1 REIKALAVIMAI SKAITMENINIAM SERTIFIKATUI**

Duomenų teikėjų IS autentifikavimui bei siunčiamų duomenų paketų pasirašymui bus naudojamas skaitmeninis sertifikatas, išduotas ir patvirtintas tiek patikimos (angl. trusted) sertifikavimo tarnybos (angl. certificate authority), tiek išduotas įstaigos vidinės sertifikavimo tarnybos. Prieš pradėdami duomenų teikimo procesą duomenų teikėjų atstovai VMI TIES portalo sertifikatų administravimo srityje turės užregistruoti teikėjo sistemos viešą raktą, kuris bus naudojamas autentifikuojant teikėjo sistemą VMI duomenų teikimo platformoje bei atrakinant ir patikrinant atsiųstą duomenų paketą.

VMI viešąjį raktą bus galima atsisiųsti iš VMI TIES portalo.

Palaikomas skaitmeninio sertifikato formatas - DER (angl. Distinguished Encoding Rules) binary X.509. Rakto stiprumas – 2048 bit.

Raktų generavimą rekomenduojama atlikti pasinaudojus vieša programine įranga OpenSSL

#### **3.2 DUOMENŲ PAKETO PARENGIMO ŽINGSNIAI**

Duomenis teikiantis duomenų teikėjas (IS) turi parengti siunčiamą duomenų rinkinį. Parengimui atliekami šie žingsniai:

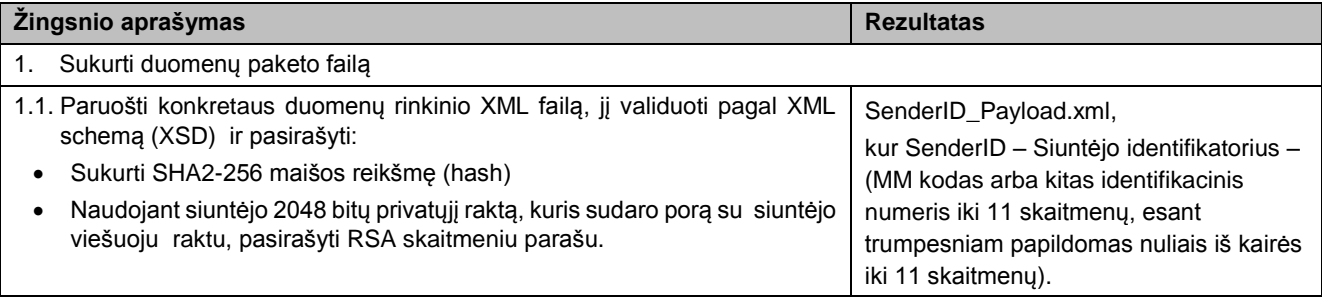

TIES/VMI\_GYPAS\_TIES-SA (Duomenu teikimas) v2.21.docx/2.21 Patvirtinta 2020-08-31 Patvirtinta 2020-08-31

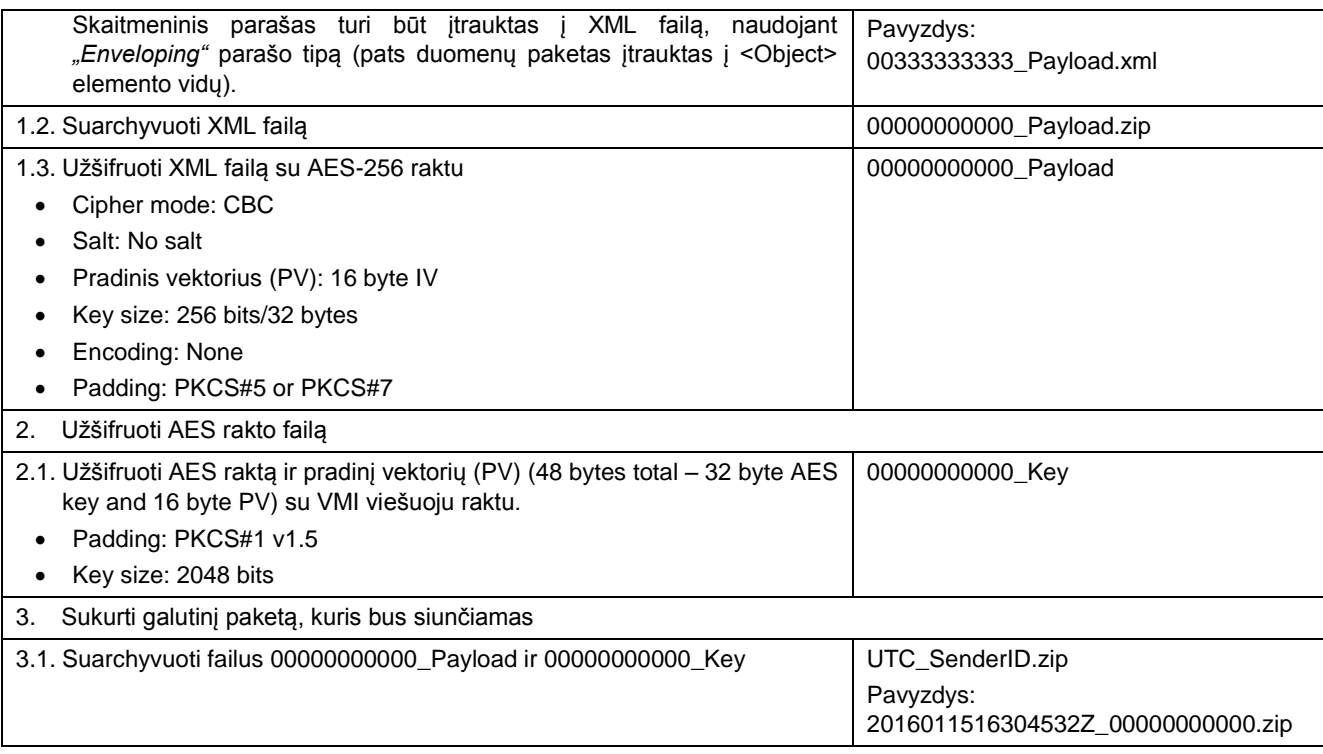

### **3.3 DUOMENŲ PAKETO IŠPAKAVIMO ŽINGSNIAI**

Duomenis gavusi IS turi išpakuoti gautą duomenų paketą. Išpakavimui atliekami šie žingsniai:

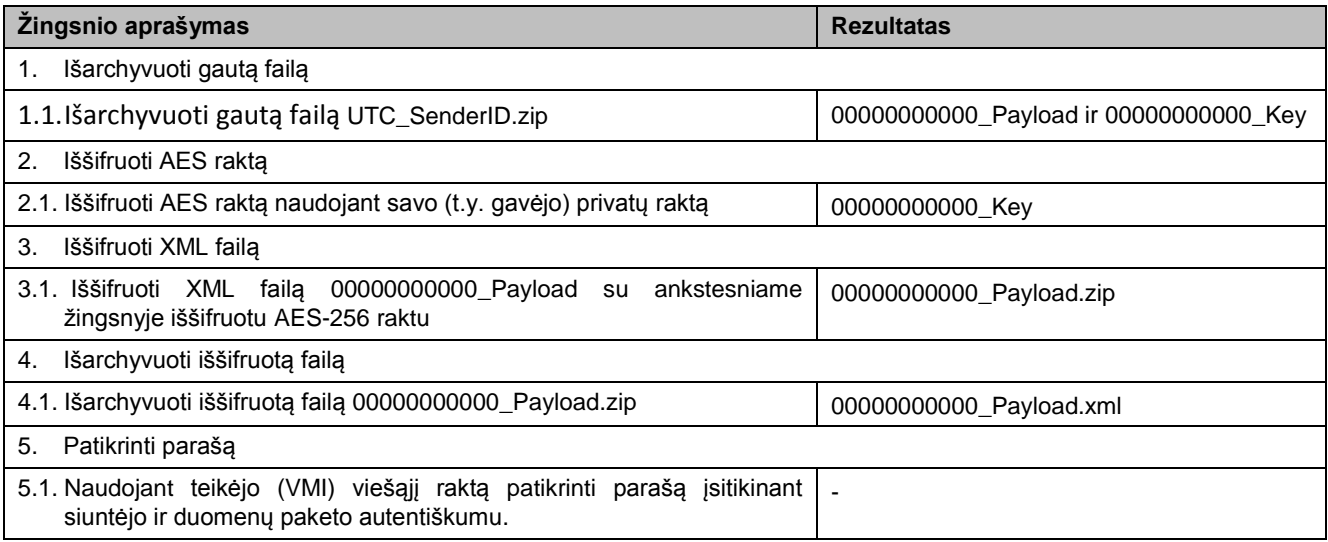

## **4 PASLAUGOS (WS METODAI)**

TIESService – žiniatinklio paslauga, kurią VMI pateikia finansų įstaigoms. Ši paslauga turi tokias žemiau poskyriuose įvardintas operacijas (metodus).

## **4.1 METODAS "SUBMITPACKAGE"**

**Pavadinimas:** SubmitPackage

**Paskirtis/ aprašymas:** Metodas skirtas duomenų paketo, skirto VMI, perdavimui.

Metodo užklausos ir rezultato struktūrą apibrėžia schema "SubmitPackage".

Užklausos struktūrą apibrėžia schemos elementas spc:Request\_Type.

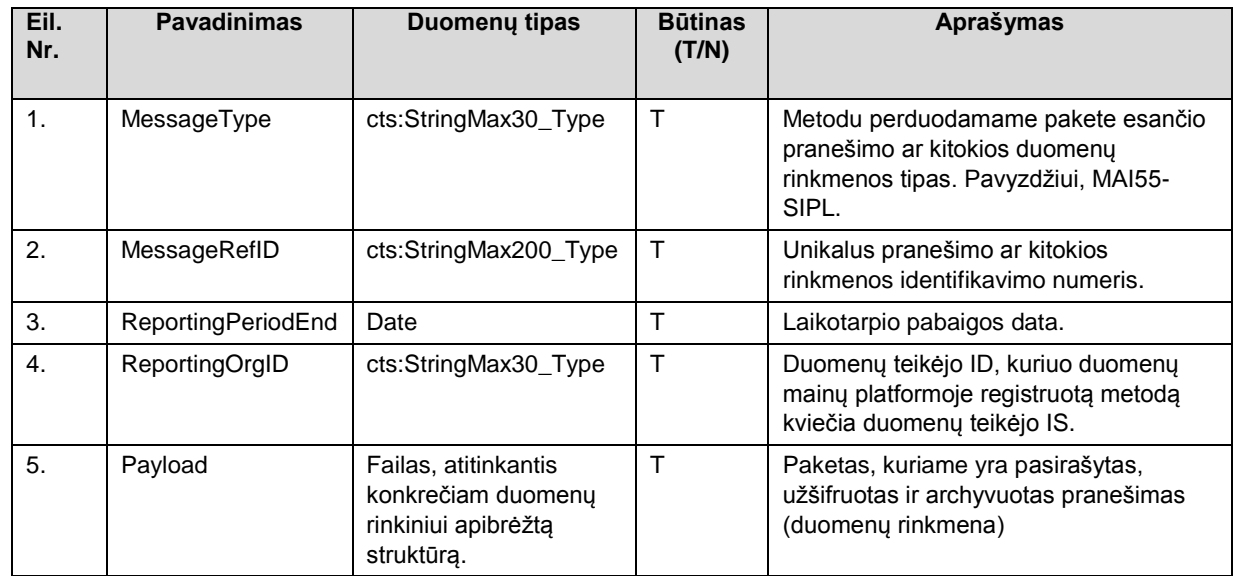

MessageType ir MessageRefID kartu unikaliai apibrėžia duomenų paketą laike duomenų teikėjo pusėje.

Užklausos rezultatą apibrėžia schemos elementas spc: Response\_Type (sėkmingo užklausos apdorojimo atveju), nesėkmingo užklausos apdorojimo atveju grąžinamas Fault.

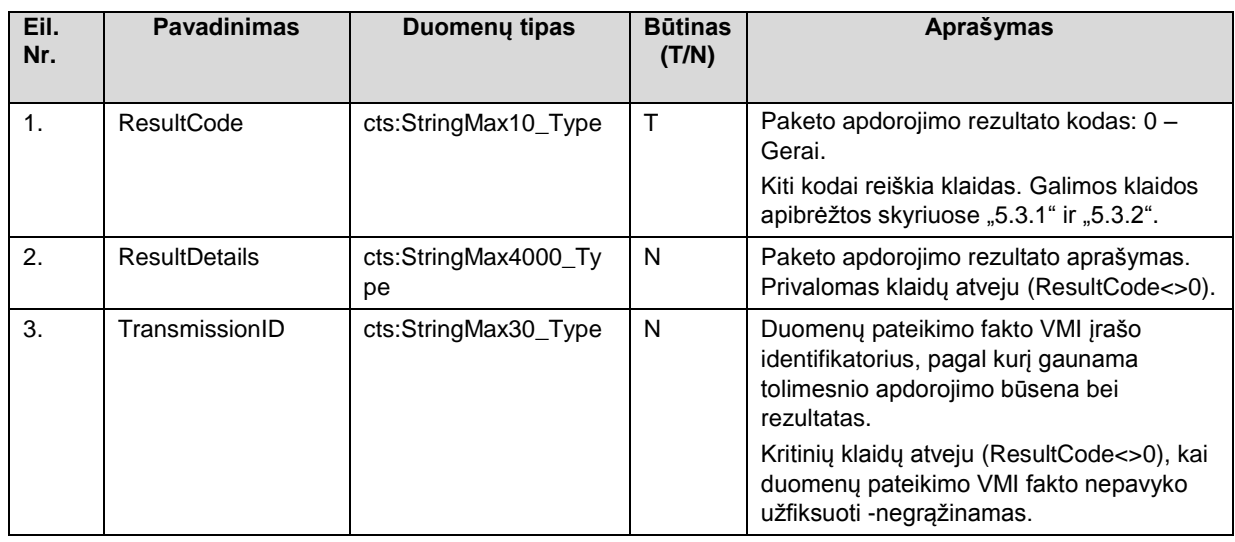

## **4.2 METODAS "GETSTATUS"**

#### **Pavadinimas**: GetStatus

**Paskirtis/ aprašymas:** Metodas skirtas duomenų apdorojimo rezultato gavimui iš VMI.

Metodo užklausos ir rezultato struktūrą apibrėžia schema "GetStatus".

Užklausos struktūrą apibrėžia schemos elementas sst:Request\_Type.

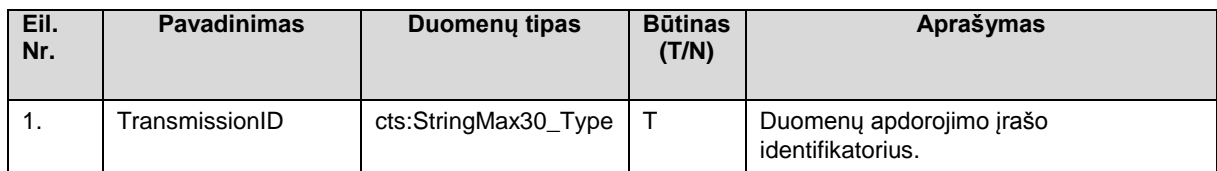

Užklausos rezultatą apibrėžia schemos elementas sst:Response\_Type (sėkmingo užklausos apdorojimo atveju), nesėkmingo užklausos apdorojimo atveju grąžinamas Fault:

TIES/VMI\_GYPAS\_TIES-SA (Duomenu teikimas) v2.21.docx/2.21 Patvirtinta 2020-08-31 Patvirtinta 2020-08-31

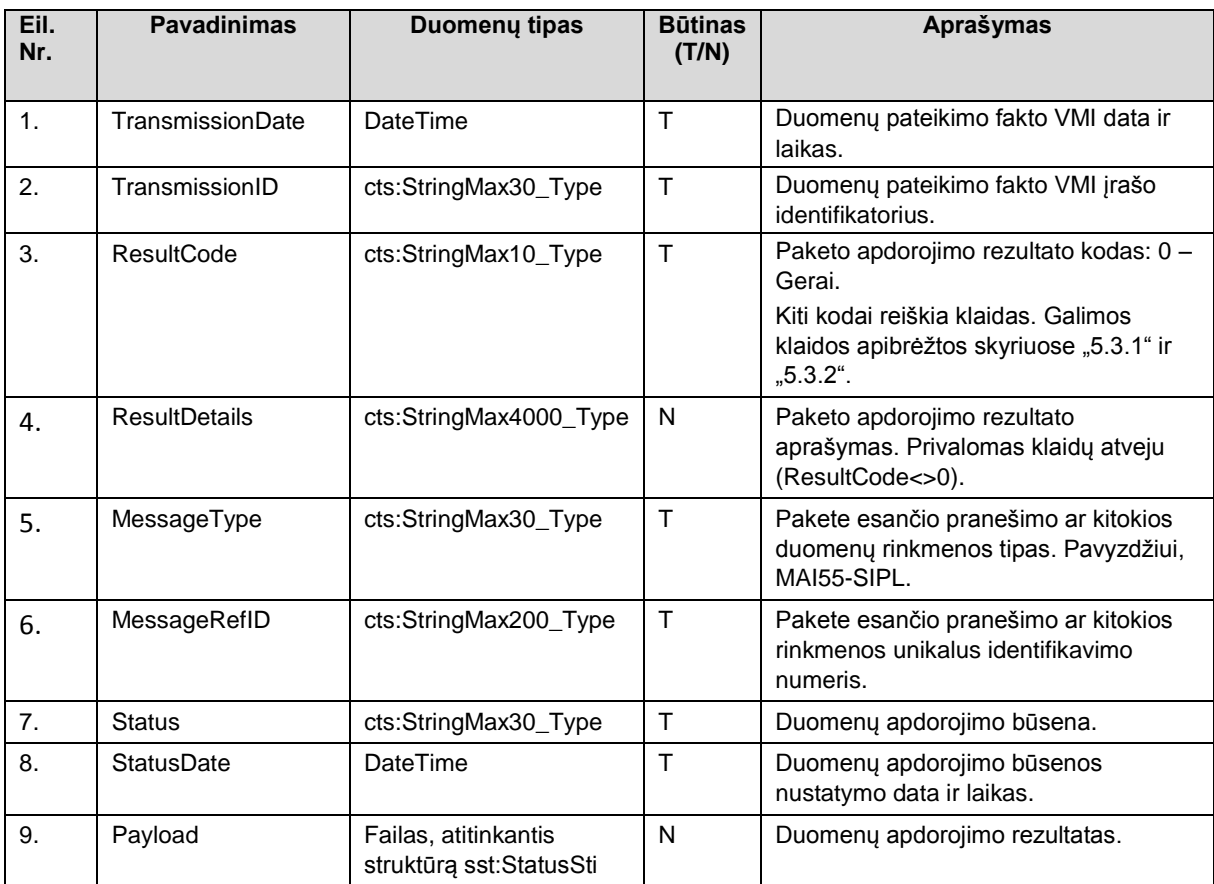

# **4.3 METODAS "GETTRANSMISSIONINFO"**

#### **Pavadinimas:** GetTransmissionInfo

**Paskirtis/ aprašymas:** Metodas skirtas duomenų perdavimo į VMI fakto duomenų gavimui iš VMI. Naudotina tais atvejais, kai SubmitPackage vykdymo metu perdavimo faktas VMI sistemoje užfiksuotas, tačiau dėl sisteminių priežasčių ("time out" ar kitos klaidos) duomenų teikėjas negavo TransmissionID.

Užklausos parametrai:

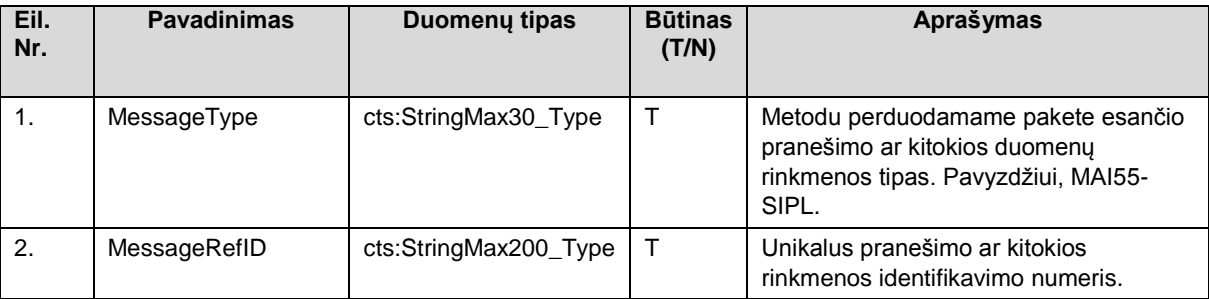

Rezultato parametrai (sėkmingo užklausos apdorojimo atveju), nesėkmingo užklausos apdorojimo atveju grąžinamas Fault:

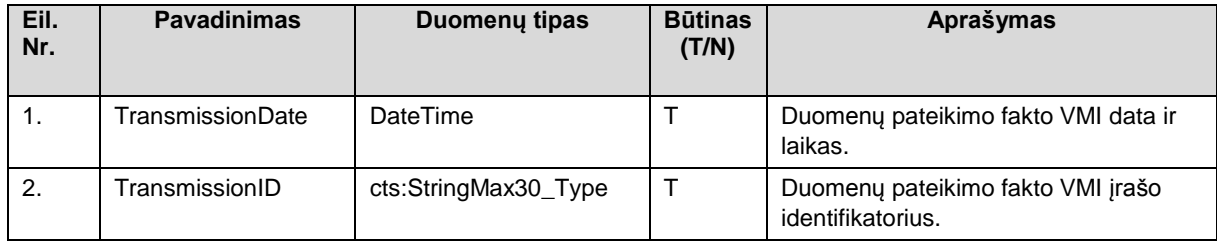

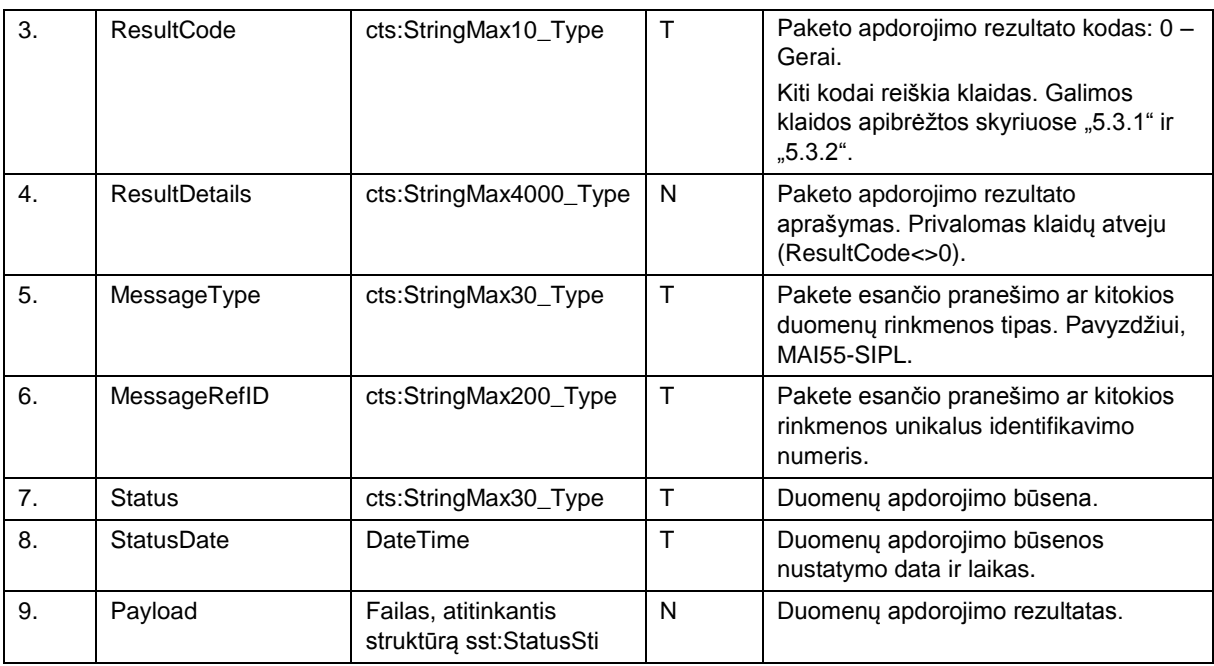

# **4.4 METODAS "GETTRANSMITIONSBYDATE"**

**Pavadinimas**: GetTransmitionsByDate

**Paskirtis/ aprašymas:** Metodas skirtas duomenų perdavimo į VMI faktų už laikotarpį duomenų gavimui iš VMI.

Užklausos parametrai:

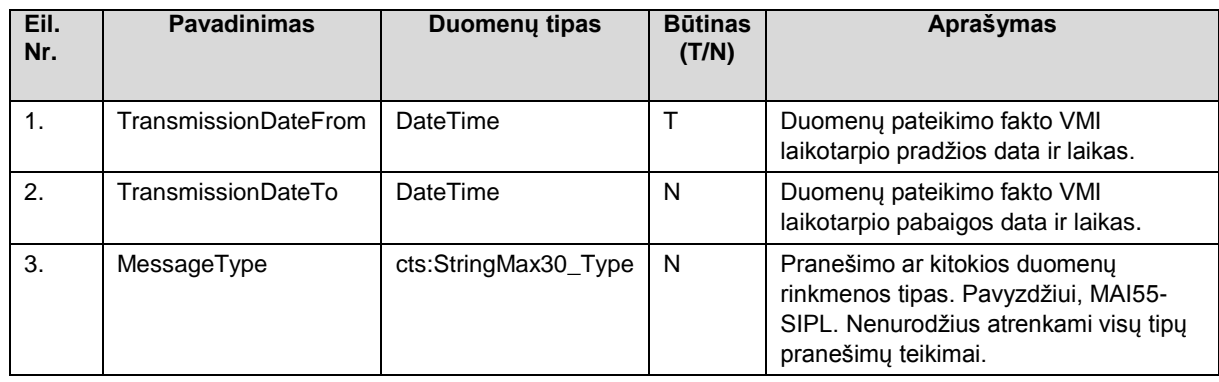

Rezultato (sąrašo) parametrai (sėkmingo užklausos apdorojimo atveju), nesėkmingo užklausos apdorojimo atveju grąžinamas Fault:

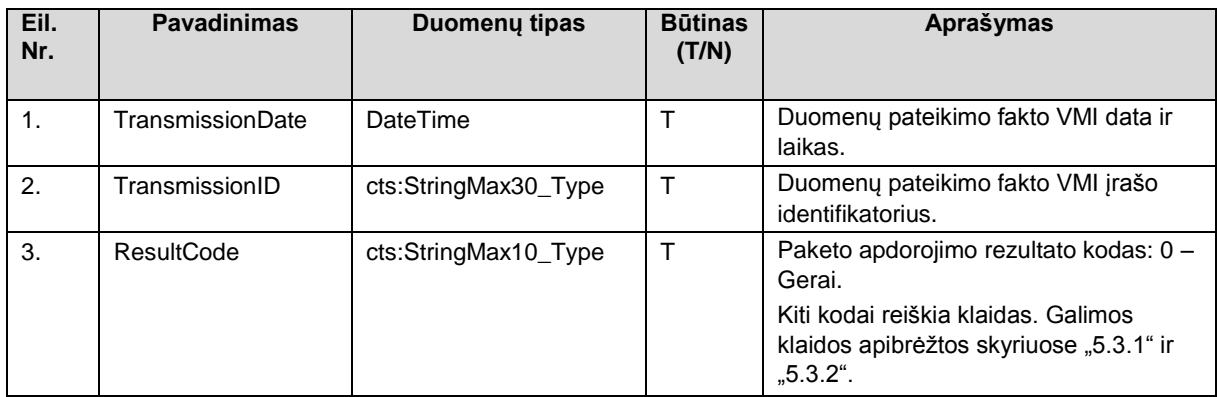

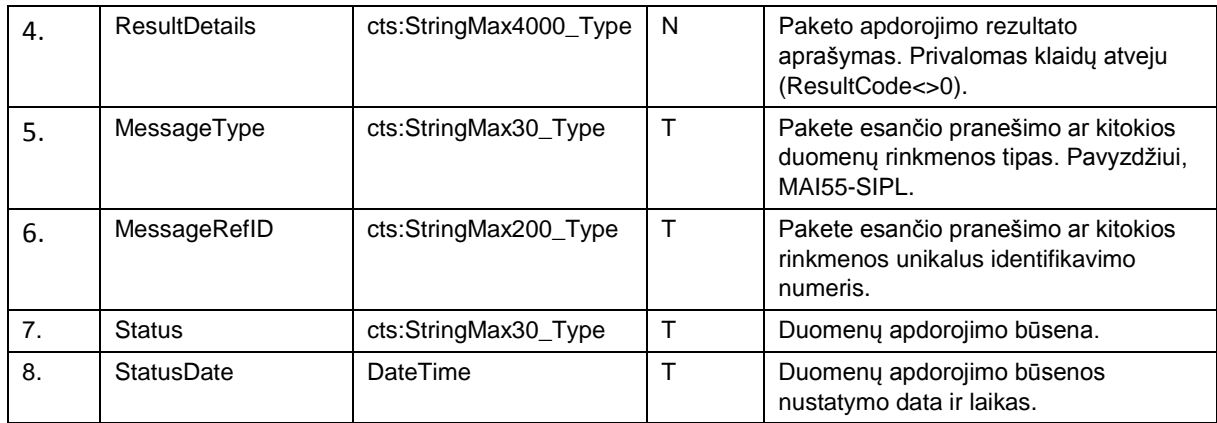

## **4.5 METODAS "CANCELPACKAGE"**

#### **Pavadinimas:** CancelPackage

**Paskirtis/ aprašymas:** Metodas skirtas perduoto į VMI duomenų paketo atšaukimui. Galima atšaukti tik tokį paketą, kurio būsena (Status) yra "Pateiktas", o kiti jo apdorojimo veiksmai dar neatlikti. Sėkmingai atšaukus paketą, jo būsena (Status) nustatoma į "Atšauktas", kiti jo apdorojimo veiksmai nebus atliekami.

Užklausos parametrai:

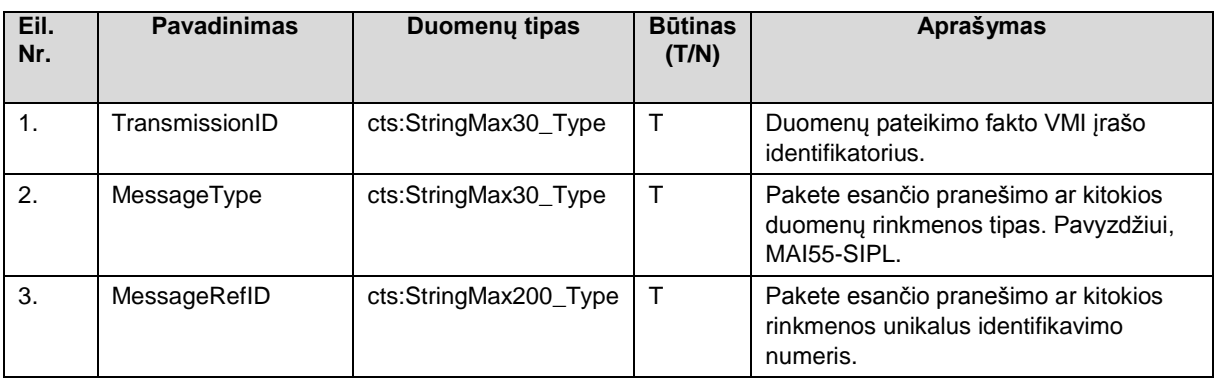

Rezultato parametrai (sėkmingo užklausos apdorojimo atveju), nesėkmingo užklausos apdorojimo atveju grąžinamas Fault:

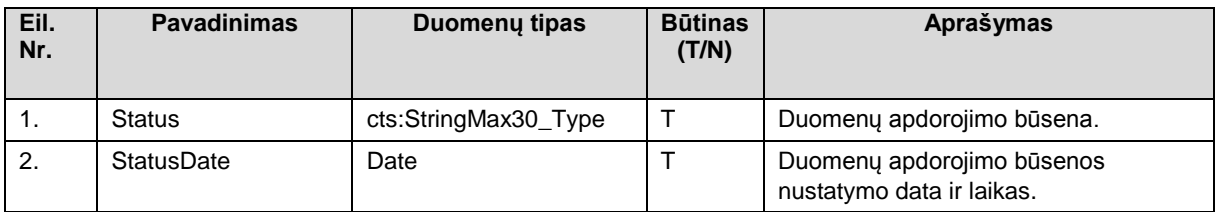

# **5 PRANEŠIMAI**

TIES palaiko šiuos pranešimų tipus:

MAI55-SIPL;

MAI55-SLIK;

MAI55-SKIS;

CRS-DAC2-LT;

FATCA-LT;

CBC-DAC4-LT;

Status-Sti (apdorojimo atsakymo pranešimas, gaunamas į TIES iš apdorojančios sistemos);

PALUK-ISMOK; TARP-IV-APSK; GDR-ISMOK; FIN-PR-PERL, TARP-PASK; TARP-GYV-PAJ;

MMR-SASK

MAI55-SIPL, MAI55-SKIS ir MAI55-SLIK, CRS-DAC2-LT, FATCA-LT, CBC-DAC4-LT, PALUK-ISMOK, TARP-IV-APSK, GDR-ISMOK, TARP\_PASK, MoQ, DAC6-LT, TARP-GYV-PAJ, MMR-SASK dokumentuoti atskiruose dokumento prieduose. Status-Sti apibrėžtas žemiau esančiame skyriuje.

# **5.1 STATUS-STI**

Šio tipo pranešimas pateikia atsakymus apie pranešimu perduoto duomenų rinkinio priėmimą/nepriėmimą. Tai yra šis pranešimas gaunamas į TIES iš duomenis apdorojančios sistemos. Juo perduodami atitinkamo duomenų rinkinio duomenų apdorojimo rezultatai.

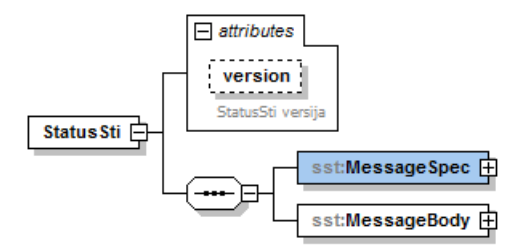

## **5.1.1 Antraštės dalis**

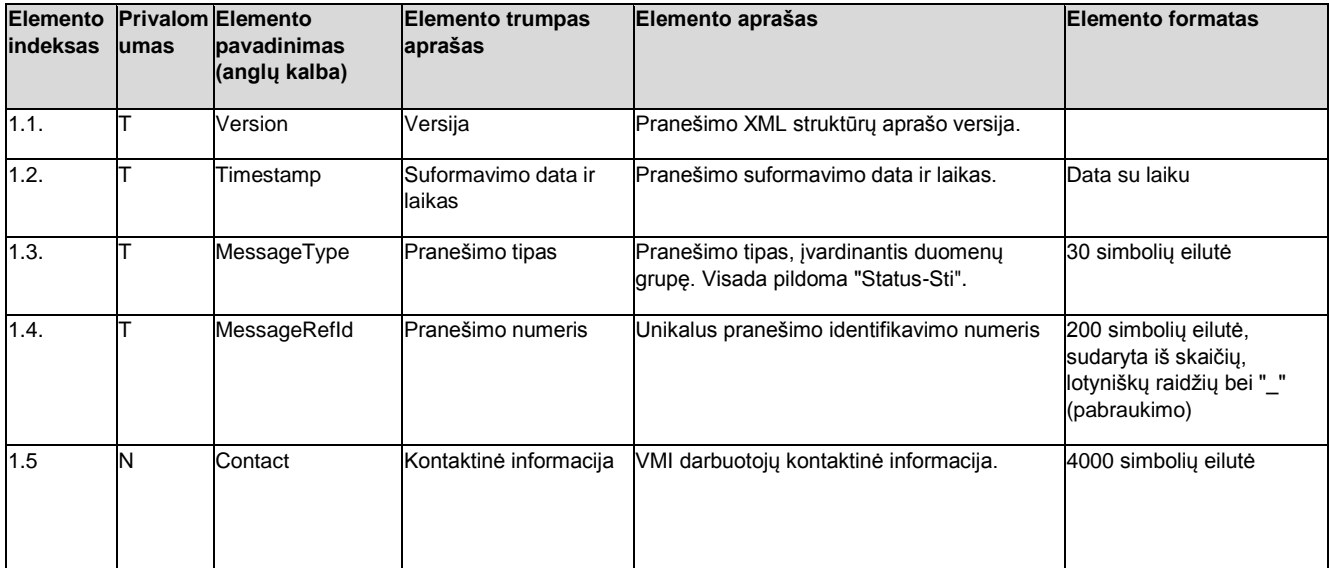

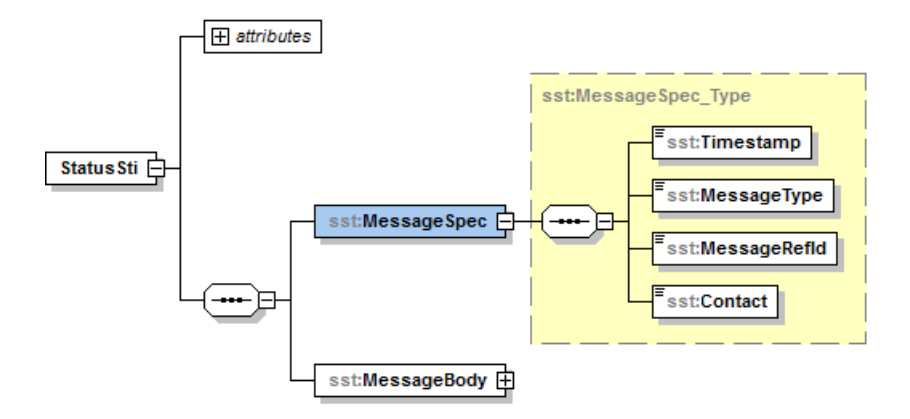

# **5.1.2 Pagrindinė dalis**

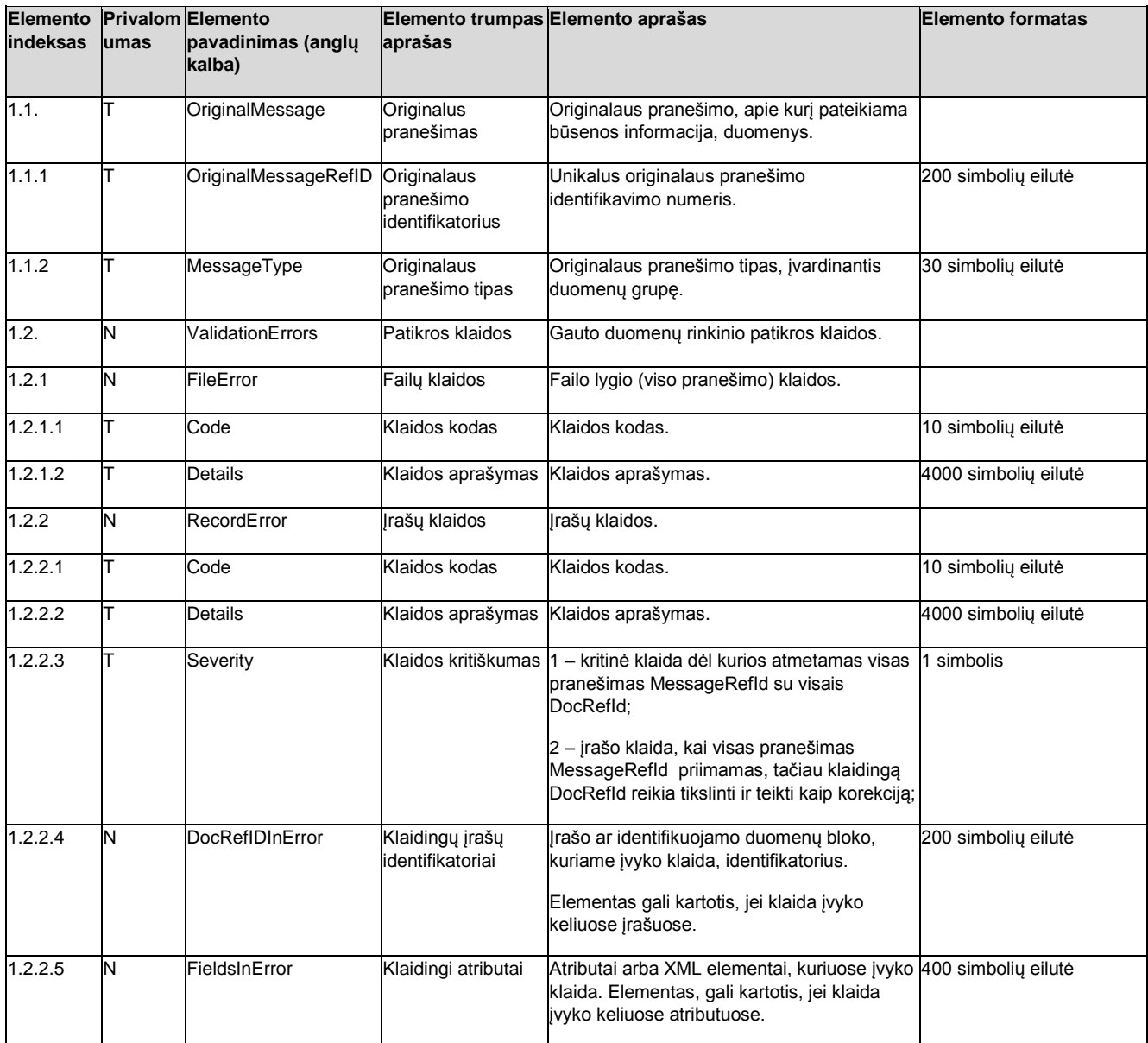

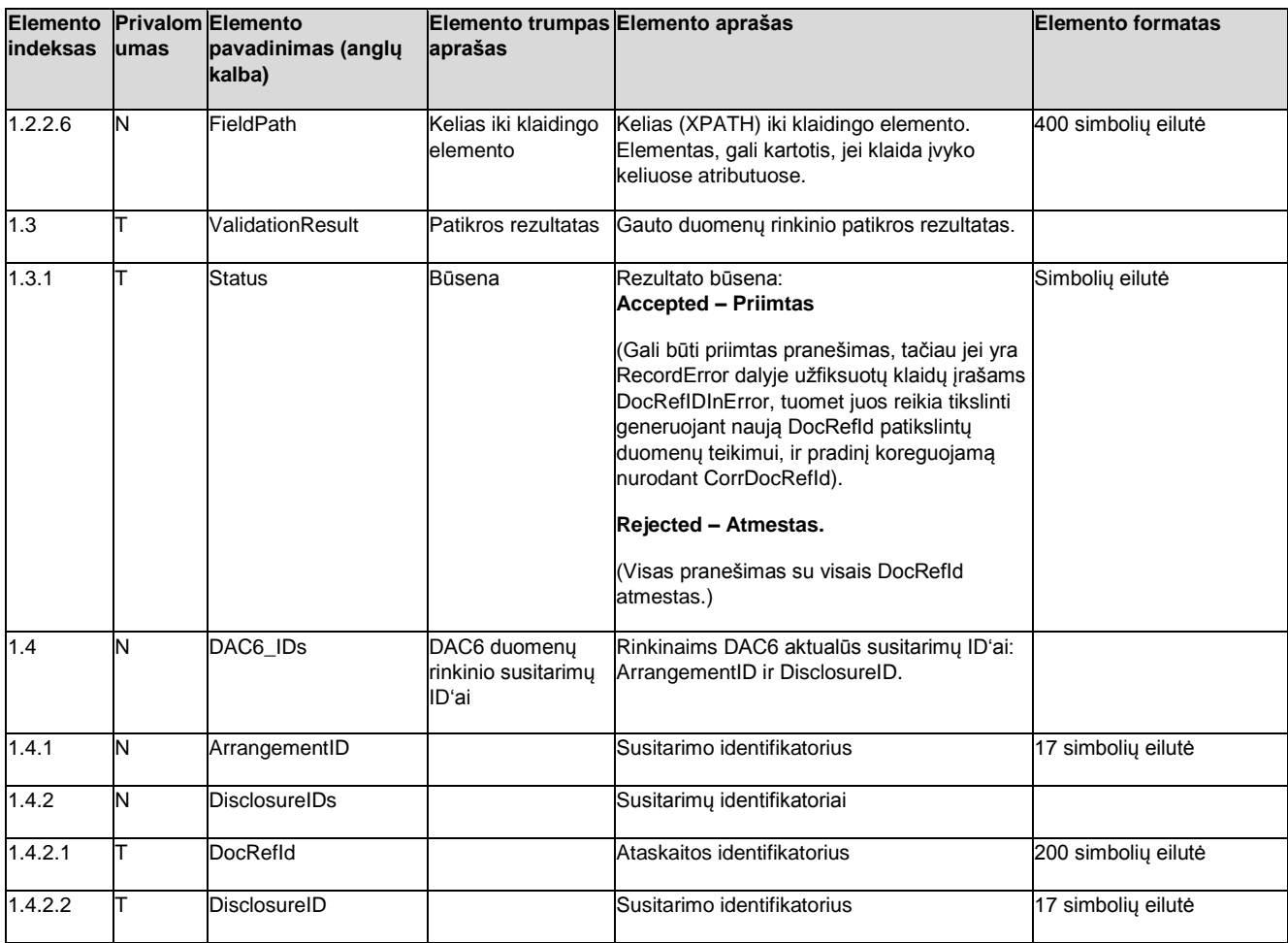

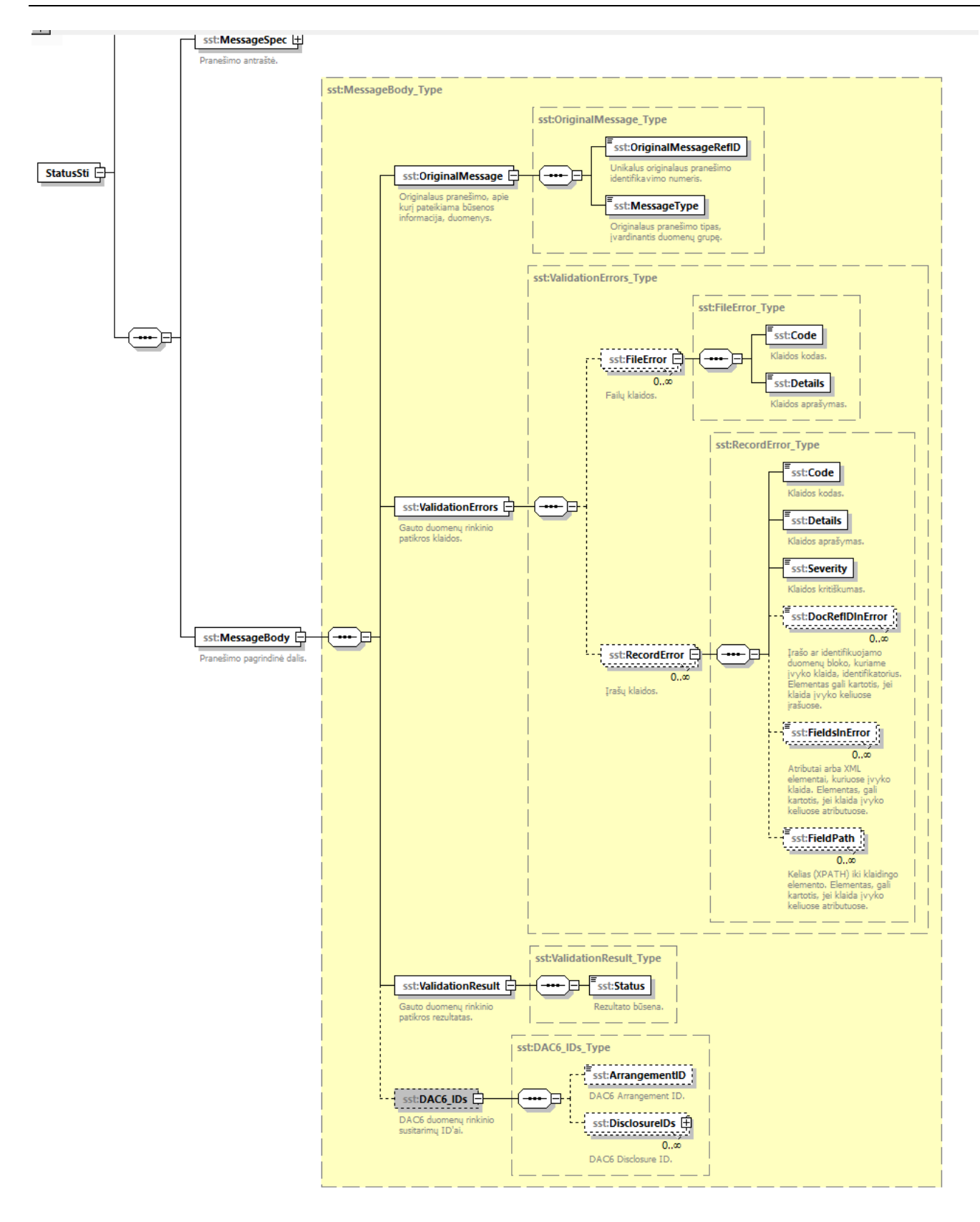

### **5.2 BENDRAI NAUDOJAMI PAPRASTIEJI DUOMENŲ TIPAI**

Bendrai naudojami duomenų tipai apibrėžti šio dokumento prieduose.

## **5.3 BENDRIEJI KLASIFIKATORIAI**

Šiame skyriuje aprašyti bendrieji klasifikatoriai, kuriuos numatoma naudoti visuose ar daugelyje rinkinių, teikiamų per GYPAS (TIES), ar rinkinių teikimui naudojamuose WS metoduose.

Pranešimų MAI55-SLIK, MAI55-SIPL, MAI55-SKIS XSD schemų aprašymuose (pateikti šios reikalavimų specifikacijos prieduose) kaip atitinkamų laukų galimų reikšmių sąrašai yra išvardinti klasifikatoriai, naudojami MAI55 rinkiniuose.

Pranešimų CRS-DAC2-LT XSD schemų aprašymuose (pateikti šios reikalavimų specifikacijos prieduose) kaip atitinkamų laukų galimų reikšmių sąrašai yra išvardinti klasifikatoriai, naudojami CRS rinkiniuose.

Pranešimų FATCA-LT XSD schemų aprašymuose (pateikti šios reikalavimų specifikacijos prieduose) kaip atitinkamų laukų galimų reikšmių sąrašai yra išvardinti klasifikatoriai, naudojami FTC rinkiniuose.

Pranešimų CBC-DAC4-LT XSD schemų aprašymuose (pateikti šios reikalavimų specifikacijos prieduose) kaip atitinkamų laukų galimų reikšmių sąrašai yra išvardinti klasifikatoriai, naudojami CBC rinkiniuose.

Pranešimų PALUK-ISMOK XSD schemų aprašymuose (pateikti šios reikalavimų specifikacijos prieduose) kaip atitinkamų laukų galimų reikšmių sąrašai yra išvardinti klasifikatoriai, naudojami FPI rinkiniuose.

Pranešimų TARP-IV-APSK XSD schemų aprašymuose (pateikti šios reikalavimų specifikacijos prieduose) kaip atitinkamų laukų galimų reikšmių sąrašai yra išvardinti klasifikatoriai, naudojami IVA rinkiniuose.

Pranešimų GDR-ISMOK XSD schemų aprašymuose (pateikti šios reikalavimų specifikacijos prieduose) kaip atitinkamų laukų galimų reikšmių sąrašai yra išvardinti klasifikatoriai, naudojami GDR rinkiniuose.

Pranešimų FIN-PR-PERL XSD schemų aprašymuose (pateikti šios reikalavimų specifikacijos prieduose) kaip atitinkamų laukų galimų reikšmių sąrašai yra išvardinti klasifikatoriai, naudojami FPR rinkiniuose.

Pranešimu TARP\_PASK XSD schemu aprašymuose (pateikti šios reikalavimu specifikacijos prieduose) kaip atitinkamu laukų galimų reikšmių sąrašai yra išvardinti klasifikatoriai, naudojami TP rinkiniuose.

Pranešimų MoQ XSD schemų aprašymuose (pateikti šios reikalavimų specifikacijos prieduose) kaip atitinkamų laukų galimų reikšmių sąrašai yra išvardinti klasifikatoriai, naudojami TP rinkiniuose.

Pranešimų DAC6-LT XSD schemų aprašymuose (pateikti šios reikalavimų specifikacijos prieduose) kaip atitinkamų laukų galimų reikšmių sąrašai yra išvardinti klasifikatoriai, naudojami TP rinkiniuose.

Pranešimų TARP-GYV-PAJ XSD schemų aprašymuose (pateikti šios reikalavimų specifikacijos prieduose) kaip atitinkamų laukų galimų reikšmių sąrašai yra išvardinti klasifikatoriai, naudojami TGP rinkiniuose.

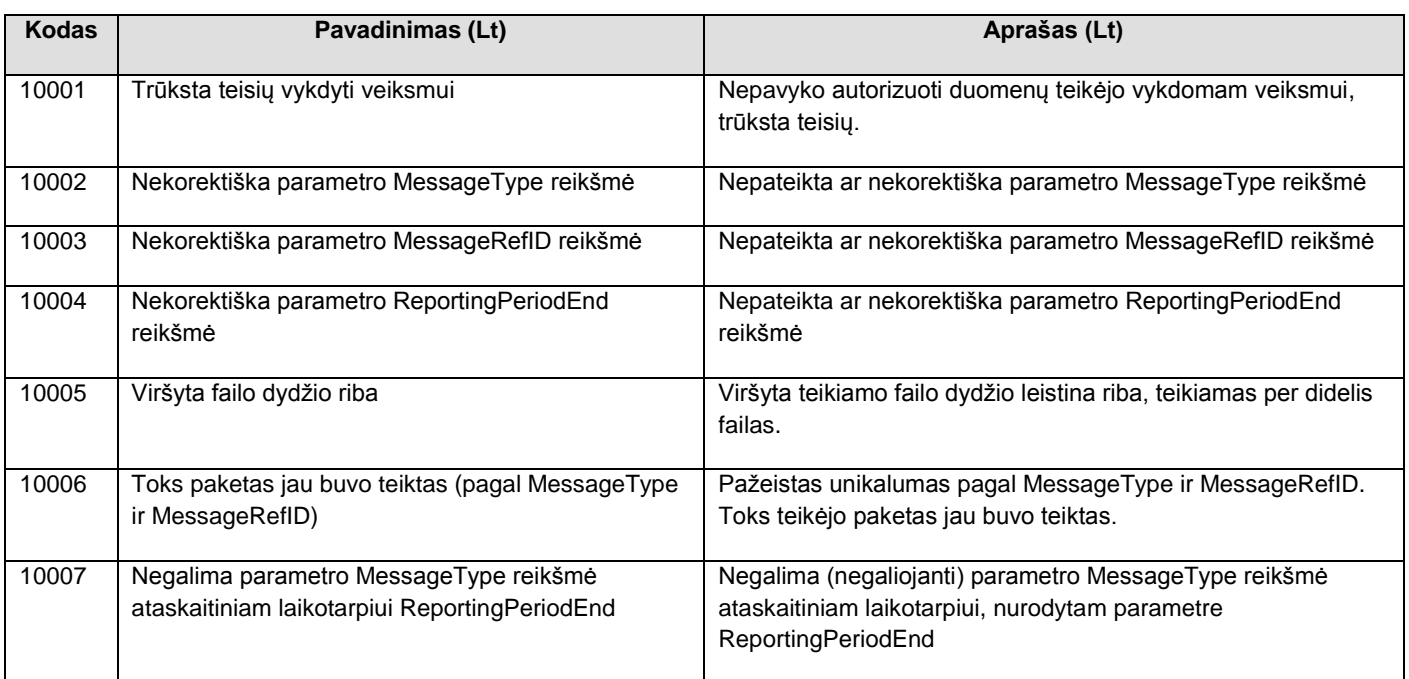

## **5.3.1 Paketo I lygio klaidų kodai**

## **5.3.2 Paketo II lygio klaidų kodai**

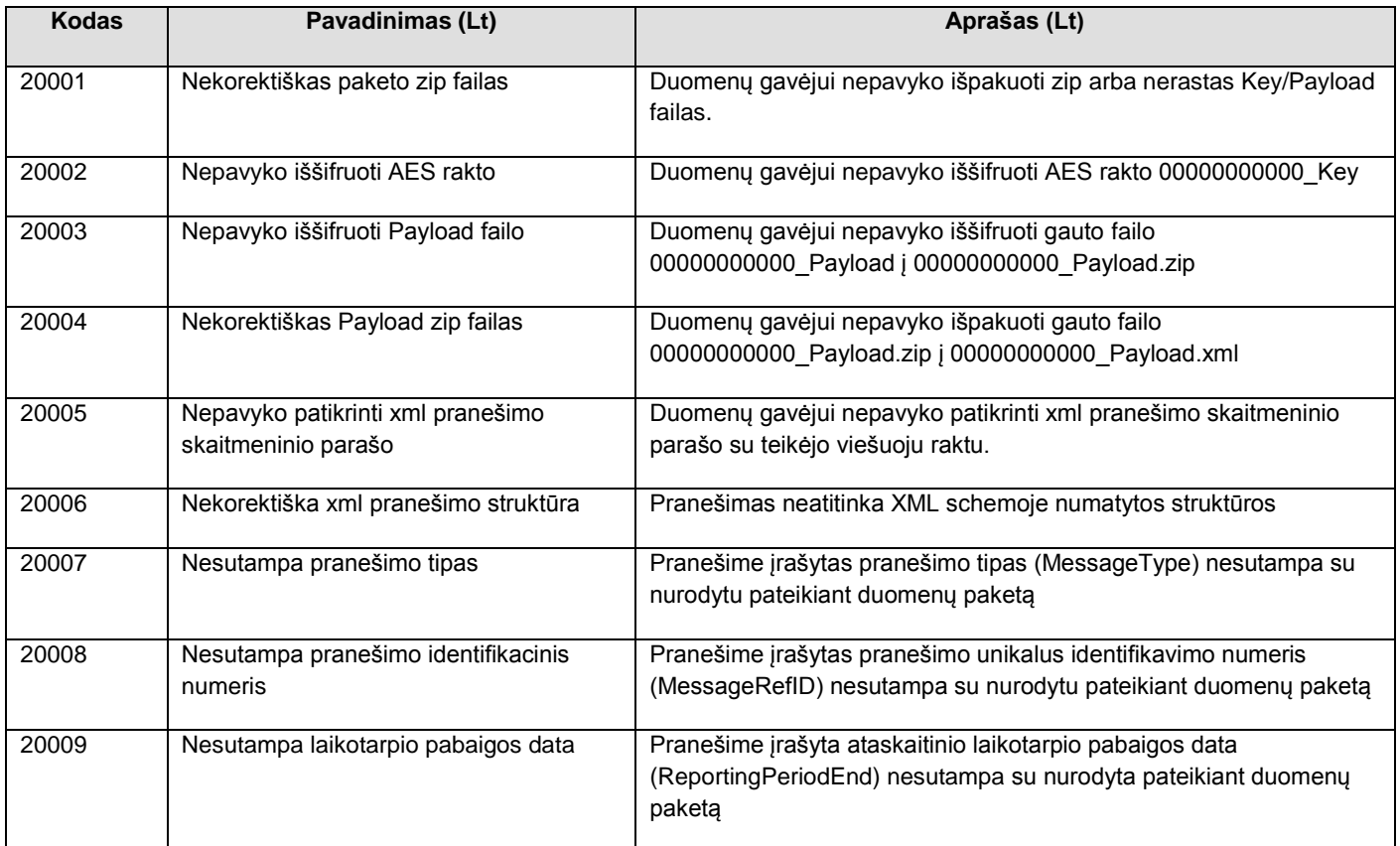

## **5.3.3 ISO valstybės**

Reikšmės išvardintos XSD schemoje IsoTypesSti.

## **5.3.4 ISO valiutos**

Reikšmės išvardintos XSD schemoje IsoTypesSti.

## **5.4 PAKETŲ BŪSENŲ SCHEMA**

Pateiktas paketas (tiek per duomenų teikimo integracinę sąsają, tiek įkeltas per TIES savitarnos portalą) gali įgyti žemiau schemoje pavaizduotas būsenas.

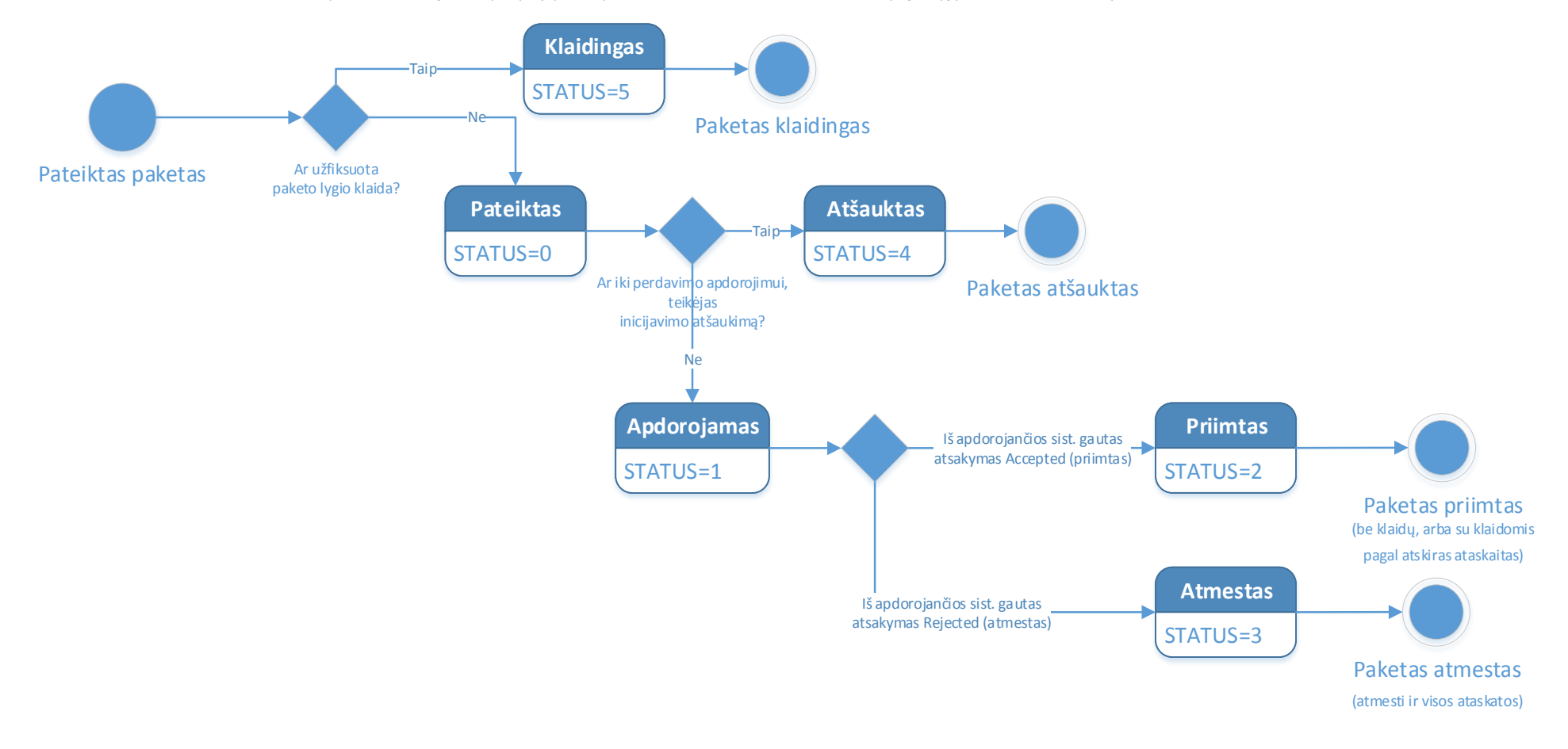

# **6 PRIEDAI**

## <span id="page-24-0"></span>**6.1 DAŽNIAUSIAI PASITAIKANČIOS DUOMENŲ PAKETO SUFORMAVIMO KLAIDOS IR JŲ SPRENDIMO BŪDAI**

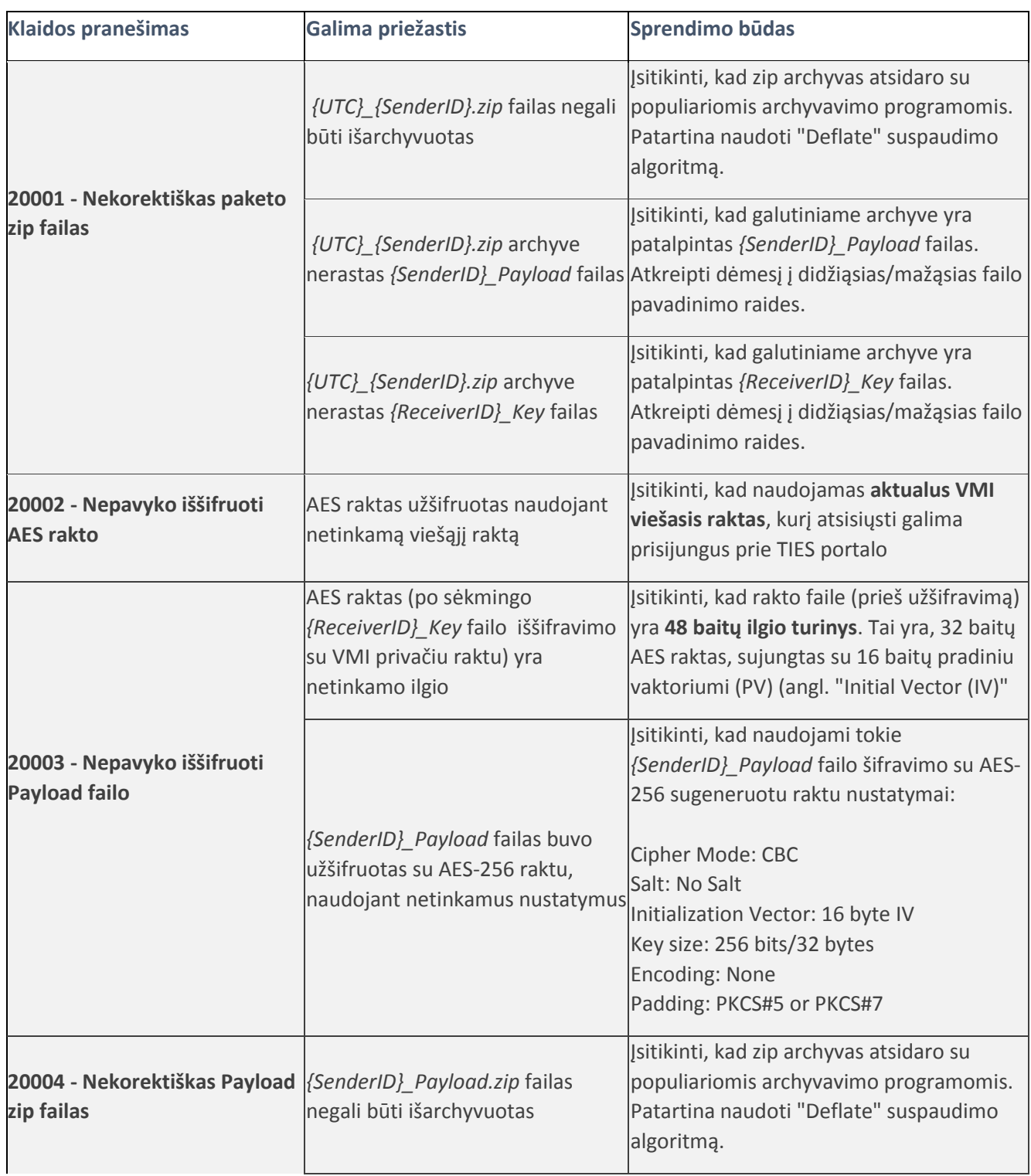

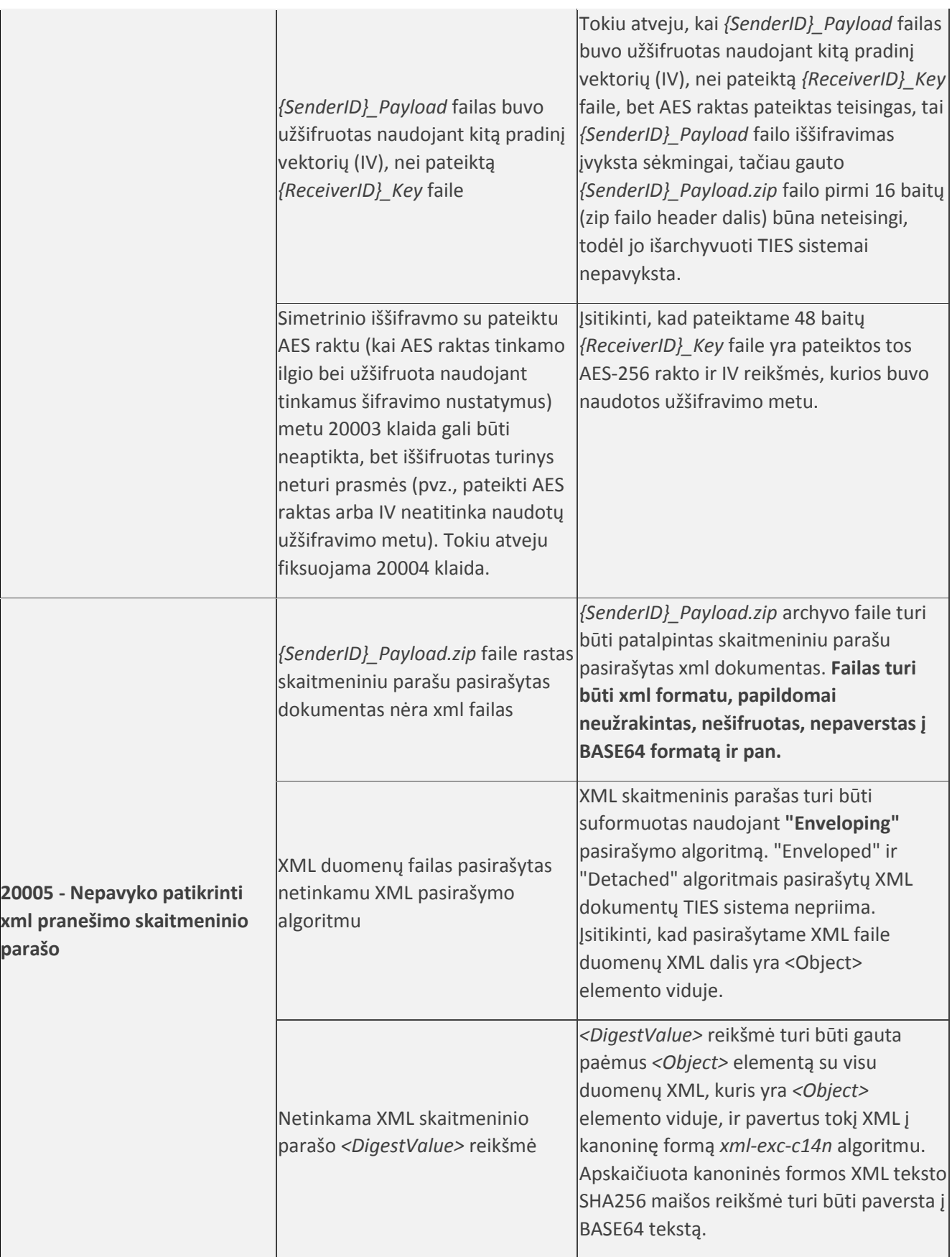

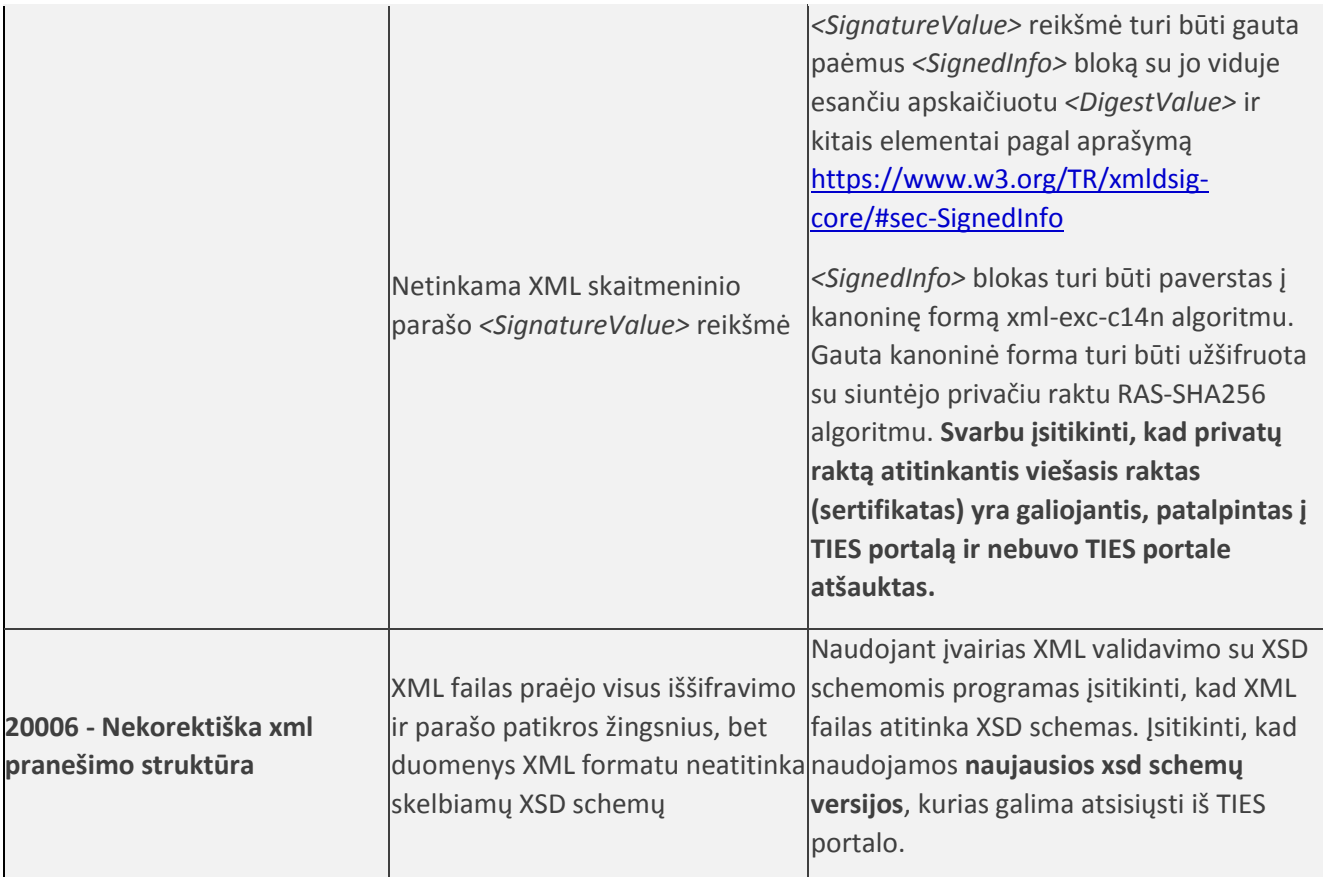

## **6.2 UNIX BASH SCRIPT'AS PASIRAŠYTO IR UŽŠIFRUOTO DUOMENŲ PAKETO SUKŪRIMUI IŠ XML FAILO**

#### **Lentelė 6-2 - test\_package.sh (parametrų užpildymas )**

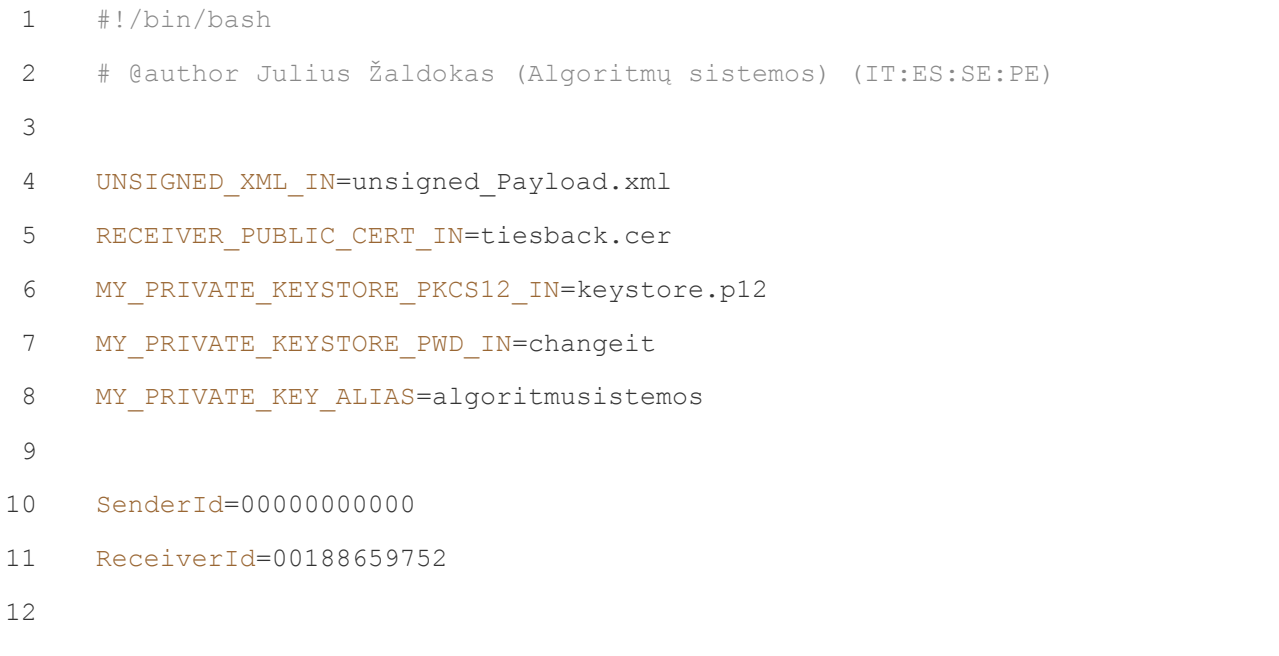

TIES/VMI\_GYPAS\_TIES-SA (Duomenu teikimas) v2.21.docx/2.21 Patvirtinta 2020-08-31

13 export UNSIGNED XML IN RECEIVER PUBLIC CERT IN MY PRIVATE KEYSTORE PKCS12 IN MY PRIVATE KEYSTORE PWD IN MY PRIVATE KEY ALIAS SenderId ReceiverId ./ties package.sh 14

```
Lentelė 6-3 - ties_package.sh (pasirašyto ir užšifruoto duomenų paketo sukūrimas iš xml failo)
\mathbf{1}#!/bin/bash
\overline{c}# @author Julius Žaldokas (Algoritmų sistemos) (IT:ES:SE:PE)
 3
\overline{4}5
     # 'openssl', 'zip' and 'xmlsec1' should be in the path.
6
     # for 'xmlsec1' see https://www.aleksey.com/xmlsec
\overline{7}\mathcal{R}9
    10echo "DEFINING VARIABLES"
111213
    echo UNSIGNED XML IN=$UNSIGNED XML IN
14
    echo RECEIVER PUBLIC CERT IN=$RECEIVER PUBLIC CERT IN
15
    echo MY PRIVATE KEYSTORE PKCS12 IN=$MY PRIVATE KEYSTORE PKCS12 IN
16
    echo MY PRIVATE KEYSTORE PWD IN=$MY PRIVATE KEYSTORE PWD IN
17echo MY PRIVATE KEY ALIAS=$MY PRIVATE KEY ALIAS
18
    \rhocho
19
    echo SenderId=$SenderId
20
    echo ReceiverId=$ReceiverId
2122
    2324
    if [[ -z $UNSIGNED XML IN || -z $RECEIVER PUBLIC CERT IN || -z
    $MY PRIVATE KEYSTORE PKCS12 IN || -z $MY PRIVATE KEYSTORE PWD IN || -z
25
    $SenderId | | -z $ReceiverId ]]; then
26
        echo "please see test package.sh....set these variables: SenderId,
    ReceiverId"
27
        exit 1
28
```

```
29
     fi
30if [[ ! -f $UNSIGNED XML IN || ! -f $RECEIVER PUBLIC CERT IN || ! -f
31
     $MY PRIVATE KEYSTORE PKCS12 IN ]]; then
32
        echo "ERROR: either $UNSIGNED XML IN or $RECEIVER PUBLIC CERT IN or
33
     $MY PRIVATE KEYSTORE PKCS12 IN does not exit"
34
        exit 1
35
     fi.
36
37
     38
     # Definine file names. DO NOT EDIT
39
     4041
    SenderFileId='date -u +%Y%m%dT%H%M%S000Z'
42
     FileCreateTs='date -u +%Y-%m-%dT%H:%M:%SZ'
43
44payload file="${SenderId}" Payload
45
    key file="${ReceiverId}" Key
46
    pkg file="${SenderFileId}" "${SenderId}".zip
47
48
    signed xml= echo "${payload file}".xml
49
    pre sign tmplt='echo "${signed xml}".tmplt'
50
    compressed signed xml='echo "${UNSIGNED XML IN}".signed.zip'
51
52
    if [[ -f $signed xml ]]; then
53
        echo "ERROR: ${signed xml} already exists"
54
        exit 1
55
     fi.
56
57
     58
     # GYPAS TIES SA 3.2 DUOMENŲ PAKETO PARENGIMO ŽINGSNIAI
59
           1.1 - PASIRAŠYTI PARUOŠTA XML FAILA
     \#60
     \pm61
     \pmsign xml using xmlsec1. http://www.aleksey.com/xmlsec/
```

```
- embed $UNSIGNED XML IN within $tmplt prefix and $tmplt suffix
62
     \pm- Resulting file $signed xml would have structure <Object
63#Id="TIES">[XML]</Object>.
64
         - Use $signed xml and sign using 'xmlsec1'
65
     66
67
     echo; echo "creating signature template file '$pre sign tmplt' for xmlsec
68
     signing...."
69
70# create signature template file after embedding xml
71if [[ -f $pre sign tmplt ]]; then
         rm -f $pre sign tmplt
     fi
     tmplt prefix='<?xml version="1.0" encoding="UTF-8"
     standalone="no"?><Signature xmlns="http://www.w3.org/2000/09/xmldsig#"
72
     Id="SignatureId"><SignedInfo><CanonicalizationMethod
73
     Algorithm="http://www.w3.org/2001/10/xml-exc-c14n#"/><SignatureMethod
     Algorithm="http://www.w3.org/2001/04/xmldsig-more#rsa-sha256"/><Reference
74
     URI="#TIES"><Transforms><Transform Algorithm="http://www.w3.org/2001/10/xml-
     exc-c14n#"/></Transforms><DigestMethod
75
     Algorithm="http://www.w3.org/2001/04/xmlenc#sha256"/><DigestValue/></Referen
76
     ce></SignedInfo><SignatureValue/><KeyInfo><X509Data><X509Certificate/></X509
     Data></KeyInfo><0bject Id="TIES">'
77
78
     tmplt suffix='</Object></Signature>'
79
80
     echo -n "$tmplt prefix" >> $pre sign tmplt
81
82
     is newline needed=0
83xml decl checked=0
84
     line=
8.5
     while IFS= read -r line
86\overline{d}87if [[$xml decl checked -eq 0 ]]; then
88
         xml decl checked=1
89
         line="ce="b"> = 'echo \; ${line#<?xml*?>}'90
```

```
91
          92
              echo -n "$line" >> $pre sign tmplt
93
              is newline needed=1
          £ă.
94
95
      else
          if [[ is newline needed -eq 1 ]]; then echo >> $pre sign tmplt; fi
96
97
          echo -n "$line" >> $pre sign tmplt
98
          is newline needed=1
99fi
100
      done < $UNSIGNED XML IN
101
102#last line
103
      line='echo -n "$line"|xargs'
104
      if [[ \cdot \cdot -z \cdot \cdot \cdot \cdot \cdot \cdot \cdot ] ]; then
105
          if [[ is newline needed -eq 1 ]]; then echo >> $pre sign tmplt; fi
106
          echo -n "$line" >> $pre sign tmplt
107
      fi
108
109
      if [[ "$?" -ne 0 ]]; then echo "ERROR: last command failed"; exit $?; fi
110
111
      echo -n "$tmplt suffix" >> $pre sign tmplt
112
113
      echo; echo "creating signature template file '$pre sign tmplt' for xmlsec
      signing....done"
114
115
      116
117
      echo; echo "signing '$pre sign tmplt' to create signed xml '$signed xml'...."
118
119
      # sign with xmlsec
120if [[ $MY PRIVATE KEY ALIAS -eq "" ]]; then
121
          CMD="xmlsec1 --sign --pkcs12 $MY PRIVATE KEYSTORE PKCS12 IN --pwd
122
      $MY PRIVATE KEYSTORE PWD IN -- output $signed xml $pre sign tmplt"
123
      else
```

```
124CMD="xmlsec1 --sign --pkcs12:$MY PRIVATE KEY ALIAS
      $MY PRIVATE KEYSTORE PKCS12 IN -- pwd $MY PRIVATE KEYSTORE PWD IN -- output
125
      $signed xml $pre sign tmplt"
126
      fi
127
128
      echo; echo $CMD; $CMD
129
130
131
      if \lceil \cdot \rceil "$?" -ne 0 ]]; then
132
          echo "!!!! please fix the error !!!!";echo $CMD;echo
133
          rm -f $pre sign tmplt $signed xml
134
          exit 1
135
      fi
136
137
      echo; echo "signing '$pre sign tmplt' to create signed xml
      '$signed xml'....done"; echo
138
139
      140
      # GYPAS TIES SA 3.2 DUOMENŲ PAKETO PARENGIMO ŽINGSNIAI
1411.2 - SUARCHYVUOTI XML FAILA
      \frac{1}{2}142\pm143
      # compress $signed xml to $compressed signed xml
144
      145
146
      echo "compressing '$signed xml' to create '$compressed signed xml'...."
147
148
      CMD="zip -q $compressed signed xml $signed xml"
149
150
      echo; echo $CMD; $CMD
151
152
      if [ [ "$?" -ne 0 ]]; then
153
          echo "!!!! please fix the error !!!!"; echo $CMD; echo
154
          rm -f $pre sign tmplt $signed xml $compressed signed xml
155
          exit 1
156
```

```
157
      fi
158
      echo; echo "compressing '$signed xml' to create
159
      '$compressed signed xml'....done"; echo
160
161
      162
      # GYPAS TIES SA 3.2
                          DUOMENŲ PAKETO PARENGIMO ŽINGSNIAI
163
            1.3 - UŽŠIFRUOTI XML FAILA SU AES-256 RAKTU
      \#164
      \#165
      # encrypt $compressed signed xml
166
          - create 32 bytes AES key, AESKEY
      #167
          - create 16 bytes Initialization Vector, IV, used for CBC encryption
      \pm168
          - encrypt $compressed signed xml using CBC with $AESKEY, $IV. encrypted
      #169
      file output is $payload file
170
          - append $IV to $AESKEY and encrypt resulting $AESKEYIVBIN with
      receiver's PKI public key, $RECEIVER PUBLIC CERT IN. output file is
171
      $key file
172
      173
174
      echo "encrypting '$compressed signed xml'...."
175
176
      # Create 32 bytes random AES key
177
      TMP= openssl rand 32 -hex
178
      AESKEY='echo ${TMP:0:64}179
180
      # Create 16 bytes random Initialization Vector (IV)
181
      TMP= openssl rand 16 -hex
182
      IV = \text{echo } \text{S}{TMP:0:32}
183
184
      echo; echo "AESKEY=$AESKEY"; echo "IV=$IV";
185
186
      # Encrypt payload with key AESKEY and iv IV
187
      CMD="openssl enc -e -aes-256-cbc -in $compressed signed xml -out
188
      $payload file -K $AESKEY -iv $IV"
189
```

```
190
      echo; echo $CMD; $CMD
191
192
      if [[ "$?" -ne 0 ]]; then
193
         echo "!!!! please fix the error !!!!";echo $CMD;echo
194
         rm -f $pre sign tmplt $signed xml $compressed signed xml $payload file
195
         exit 1
196
      fi
197
198
      # Concatenate 32 bytes AESKEY and 16 bytes IV
      AESKEYIV='echo -n "$AESKEY$IV"`
199
200201# Convert AESKEY+IV hex to binary
202
      AESKEYIVBIN= echo ${key file}.aeskeyivbin
203
204#echo;echo "echo -n $AESKEYIV|perl -pe '\$ =pack(\"H*\",\$ )' >
      $AESKEYIVBIN"
205#echo -n $AESKEYIV|perl -pe '$ =pack("H*", $ )' > $AESKEYIVBIN
206echo; echo "echo -n $AESKEYIV|xxd -r -p > $AESKEYIVBIN"
207echo -n $AESKEYIV|xxd -r -p > $AESKEYIVBIN
208209
      210# GYPAS TIES SA 3.2
                          DUOMENŲ PAKETO PARENGIMO ŽINGSNIAI
2112.1 - UŽŠIFRUOTI AES RAKTĄ IR PRADINĮ VEKTORIŲ SU VMI VIEŠUOJU
      \pm212
      RAKTU.
213
      \pm214
      # Encrypt aeskey iv.bin with receiver's RSA PKI public key
215
      216
      CMD="openssl rsautl -encrypt -out $key file -certin -inkey
      $RECEIVER PUBLIC CERT IN -keyform DER -in $AESKEYIVBIN"
217218echo; echo $CMD; $CMD
219
220if [ [ "$?" -ne 0 ]]; then
221
         echo "!!!! please fix the error !!!!";echo $CMD;echo
222
```

```
223rm -f $pre sign tmplt $signed xml $compressed signed xml $payload file
     $AESKEYIVBIN $key file
224exit 1
225
     fi
226
227
     echo; echo "encrypting '$compressed signed_xml'....done"; echo
228
229
     230DUOMENŲ PAKETO PARENGIMO ŽINGSNIAI
     # GYPAS TIES SA 3.2
231
           3.1 - SUKURTI GALUTINĮ PAKETĄ, KURIS BUS SIUNČIAMAS
232
     \pm233# create TIES $pkg file which contains following files compressed
234- $payload file
     #235
         - $key file
     #236
     237
238
     echo "creating pkg '$pkg file'......."
239
240CMD="zip -q $pkq file $payload file $key file"
241242
     echo:echo $CMD:$CMD
     if [ [ "$?" -ne 0 ]]; then
        echo "!!!! please fix the error !!!!";echo $CMD;echo
        rm -f $pre sign tmplt $signed xml $compressed signed xml $payload file
     $AESKEYIVBIN $key file $pkg file
        exit 1
     fi.
     echo; echo "creating pkg '$pkg file'.......done"; echo
     # remove all temporary files (comment for debugging/verification)
```

```
rm -f $pre_sign_tmplt $signed_xml $compressed_signed_xml $payload_file
$AESKEYIVBIN $key_file
```
## **6.3 UNIX BASH SCRIPT'AS PASIRAŠYTO XML FAILO ATKŪRIMUI IŠ UŽŠIFRUOTO DUOMENŲ PAKETO**

**Lentelė 6-4 – test\_unpack.sh (parametrų užpildymas)**

```
1
 2
 3
 4
 5
 6
 7
 8
 9
10
11
./ties_unpack.sh
   #!/bin/bash
   # @author Julius Žaldokas (Algoritmų sistemos) (IT:ES:SE:PE)
   TIES PKG IN=EncryptedTIESDataPackage.zip
   MY_PRIVATE_KEYSTORE_PKCS12_IN=server-keystore.p12
   MY_PRIVATE_KEYSTORE_PWD_IN=changeit
   SENDER PUBLIC CERT IN=algoritmusistemos.lt.der
   export TIES_PKG_IN MY_PRIVATE_KEYSTORE_PKCS12_IN MY_PRIVATE_KEYSTORE_PWD_IN 
   SENDER PUBLIC CERT IN
```
**Lentelė 6-5 – ties\_unpack.sh (duomenų paketo iššifravimas ir xml skaitmeninio parašo validavimas)**

```
 1
#!/bin/bash
 2
# @author Julius Žaldokas (Algoritmų sistemos) (IT:ES:SE:PE))
  3
 4
###########################################################
 5
# 'openssl', 'unzip' and 'xmlsec1' should be in the path. 
 6
# for 'xmlsec1' see https://www.aleksey.com/xmlsec
 7
###########################################################
  8
9 echo "***********************
 10
echo "DEFINING VARIABLES"
 11
echo "*********************"
12
 13
echo TIES_PKG_IN=$TIES_PKG_IN
 14
echo MY_PRIVATE_KEYSTORE_PKCS12_IN=$MY_PRIVATE_KEYSTORE_PKCS12_IN
```

```
15 echo MY PRIVATE KEYSTORE PWD IN=$MY PRIVATE KEYSTORE PWD IN
16 echo SENDER PUBLIC CERT IN=$SENDER PUBLIC CERT IN
17
18 echo "**********************
19
20 if \lceil \int -z \rceil sties PKG IN \lceil \int -z \rceil smy private Keystore PKCS12 IN \lceil \int -z \rceilMY PRIVATE KEYSTORE PWD IN ]]; then
       echo "please see test unpack.sh....set at least these variables
21 TIES PKG_IN, MY_PRIVATE_KEYSTORE_PKCS12_IN, MY_PRIVATE_KEYSTORE_PWD_IN)"
       exit 1
22 f_i2325 # GYPAS TIES_SA 3.3 DUOMENŲ PAKETO IŠPAKAVIMO ŽINGSNIAI
26<sub>#</sub>1.1 - IŠARCHYVUOTI GAUTĄ FAILĄ
27<sub>\pm</sub>28 # unzip TIES_PKG_IN
29 #####################
30
31 if [ ] -f $TIES PKG IN | | -f $MY PRIVATE KEYSTORE PKCS12 IN ]; then
32
       echo "ERROR: either $TIES PKG IN or $MY PRIVATE KEYSTORE PKCS12 IN does
33 not exit"
       exit 1
34 fi
35
36 echo "unzipping '$TIES PKG IN'...."
37
38 declare -a arr=('unzip -Z2 \frac{1}{2}[TIES PKG IN]')
39
40 \text{ i} = 0_{41} while true; do
          \text{tmp}=\frac{1}{2} {arr [$i] #* }
42^{1}tmp="\frac{5}{2}{tmp//\frac{5}{2}'\r'/}"
43
           # Equality Comparison
44
```

```
45
       if [\int \S{\text{tmp}}] = \text{Payload} ]; then
           payload file=${arr[$i]}
46
                    payload file="${payload file//$'\r'/}"
47
       elif [\S{\text{tmp}}] = \text{Key} ]; then
48
           key file=$ \{ arr[$i] \}49
50
                    key file="${key file//$'\r'/}"
51
       fi
52
       i = $ [ $i + 1 ]if [[ \$i -eq ${#arr[0]}]]; then
53
54
           break;
55
       fi
56 done
57
58 if [[ -z $payload file || -z $key file ]]; then
       echo "invalid $TIES PKG IN - one or more file missing"
59
60
      exit 1
61 fi
62
63 CMD="unzip -oq $TIES PKG IN"
64
65 echo; echo $CMD; $CMD
66
67 if \lceil \cdot \rceil "$?" -ne 0 ]]; then
      echo "!!!! please fix the error !!!!";echo $CMD;echo
68
       rm -f $key file $payload file
69
70
      exit 1
71 fi
72
73 echo; echo "unzipping '$TIES PKG IN'....done"
74 echo; echo "extracting private key from keystore
"SMY_PRIVATE_KEYSTORE_PKCS12_IN'...."
   # # # # # # # # # # # # # # # # # #
76
   # GYPAS TIES SA 3.3 DUOMENŲ PAKETO IŠPAKAVIMO ŽINGSNIAI
```
Patvirtinta 2020-08-31

```
77#2.1 - IŠŠIFRUOTI AES RAKTA NAUDOJANT PRIVATU RAKTA
 78 #
79 # Decrypt encrypted AESKEY+IV using receiver's RSA PKI private key
80 #####################
81
82 private key pem file='echo ${key file}.pem'
 83
 84
 QFCMD="openssl pkcs12 -in $MY PRIVATE KEYSTORE PKCS12 IN -nocerts -passin
   pass: $MY PRIVATE KEYSTORE PWD IN -nodes" > $private key pem file
86
   echo; echo "$CMD > $private key pem file"; $CMD > $private key pem file
87
   if [ \left[ \frac{115}{2} -ne 0 \right] ; then
88echo "!!!! please fix the error !!!!";
 89echo; echo "$CMD > $private key pem file"; $CMD > $private key pem file
 90
       rm -f $key file $payload file $private key pem file
 Q<sub>1</sub>exit 1
 92
   fi
 93
 94
   echo; echo "extracting private key from keystore
 95 '$MY PRIVATE KEYSTORE PKCS12 IN'....done"
 96 echo; echo "decrypting '$key file' using private key from
 97 '$private key pem file'...."
98 CMD="TMP=\'openssl rsautl -decrypt -in $key file -inkey $private key pem file
   | perl -pe '\ | =unpack ("H*", \$ )' \`"
99
   echo; echo $CMD;
100TMP='openssl rsautl -decrypt -in $key file -inkey $private key pem file|perl -
101 pe '$ = unpack ("H*", $ )'
102103 if [[ "$?" -ne 0 ]]; then
```
Patvirtinta 2020-08-31

```
104
        echo "!!!! please fix the error !!!!"; echo $CMD; echo
        rm -f $key file $payload file $private key pem file
105
       exit 1
106fi107
108 # Extract 32 bytes AESKEY and 16 bytes IV
109 AESKEY2DECRYPT=\text{echo } \frac{\text{S}}{\text{M}}PMP:0:64}
110 IV2DECRYPT= echo ${TMP:64:96}111
112 #####################
113 # GYPAS TIES SA 3.3 DUOMENŲ PAKETO IŠPAKAVIMO ŽINGSNIAI
114#3.1 - IŠŠIFRUOTI ARCHYVUOTA XML FAILA SU ANKSTESNIAME ŽINGSNYJE
   IŠŠIFRUOTU AES-256 RAKTU
115
116
# Decrypt payload using D_AESKEY and D IV
   *********************
118
payload_zip_file='echo ${payload_file}.zip'<br>119
    CMD="openssl enc -d -aes-256-cbc -in $payload file -out $payload zip file -K
120 SAESKEY2DECRYPT -iv $IV2DECRYPT"
121
122 echo:echo $CMD;$CMD
123
124 if \lceil \cdot \rceil "$?" -ne 0 ]]; then
        echo "!!!! please fix the error !!!!";echo $CMD;echo
125
        #rm -f $key file $payload file $private key pem file
126
        exit 1
127 fi
128
129 # Check if payload_zip_file are created
130 if [[ ! -f $payload_zip_file ]]; then
131
        echo "!!!! please fix the error !!!!"; echo $CMD; echo
132
        rm -f $key file $payload file $private key pem file
133
        exit 1
```
134 fi 135 136 echo; echo "decrypting '\$key file' using private key from "\$private\_key\_pem\_file'....done" 137 138 \*\*\*\*\*\*\*\*\*\*\*\*\*\*\*\*\*\*\*\*\* 139 # GYPAS TIES SA 3.3 DUOMENŲ PAKETO IŠPAKAVIMO ŽINGSNIAI 140 4.1 - IŠARCHYVUOTI IŠŠIFRUOTĄ FAILĄ 00000000000 PAYLOAD.ZIP  $141$  $#$ \*\*\*\*\*\*\*\*\*\*\*\*\*\*\*\*\*\*\*\*\*  $142$ 143 echo; echo "unzipping '\$payload zip file'...."  $144$ 145 CMD="unzip -oq \$payload zip file" 146 147 echo; echo \$CMD; \$CMD 148 149 payload\_xml\_file=\${payload\_file}.xml  $1.50$ 151 # Check if \$payload xml file is created 152 if [[ "\$?" -ne 0 || ! -f \$payload xml file ]]; then 153 echo "!!!! please fix the error !!!!"; echo \$CMD; echo 154 rm -f \$key file \$payload file \$private key pem file 155 exit 1 156 fi 157 158 echo; echo "unzipping '\$payload zip file'....done" 159 160 \*\*\*\*\*\*\*\*\*\*\*\*\*\*\*\*\*\*\*\*\* 161 # GYPAS\_TIES\_SA 3.3 DUOMENŲ PAKETO IŠPAKAVIMO ŽINGSNIAI  $162$ 5.1 - Naudojant teikėjo (VMI) viešąjį raktą patikrinti parašą 163 isitikinant siuntėjo ir duomenų paketo autentiškumu.  $164$   $_{\pm}$ 

```
166
167
error_flag=0
168
169
170
171
172
173
174
175
176
177
178
179
180
181
182
183
184
185
186
187
188
189
190
191
192
193
194
195
   if [[ ! -z $SENDER_PUBLIC_CERT_IN && -f $SENDER_PUBLIC_CERT_IN ]]; then
       echo; echo "verifying signature of '$payload xml file'...."
        CMD="xmlsec1 --verify --pubkey-cert-der $SENDER_PUBLIC_CERT_IN 
   $payload_xml_file"
        echo;echo $CMD;$CMD 2>&1
        if [[ "$?" -eq 0 ]]; then
            echo; echo "'$payload xml file' signature verification succeed"
         else
             echo;echo "ERROR: '$payload_xml_file' signature verification failed"
            error flag=1
         fi
        echo; echo "verifying signature of '$payload xml file'....done"
   fi
   if [[ error_flag -eq 0 ]]; then
       echo;echo "success!!!! unpacked $payload xml file"
   fi
   rm -f $key file $payload file $private key pem file $payload zip file
```